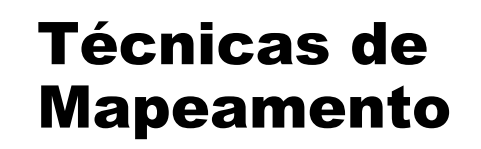

- Mapeamento de Texturas
- *Environment Mapping*
- *Bump Mapping*
- *Displacement Mapping*
- *Normal Mapping*

1

Marcelo Walter - UFPE

revisto out/2008

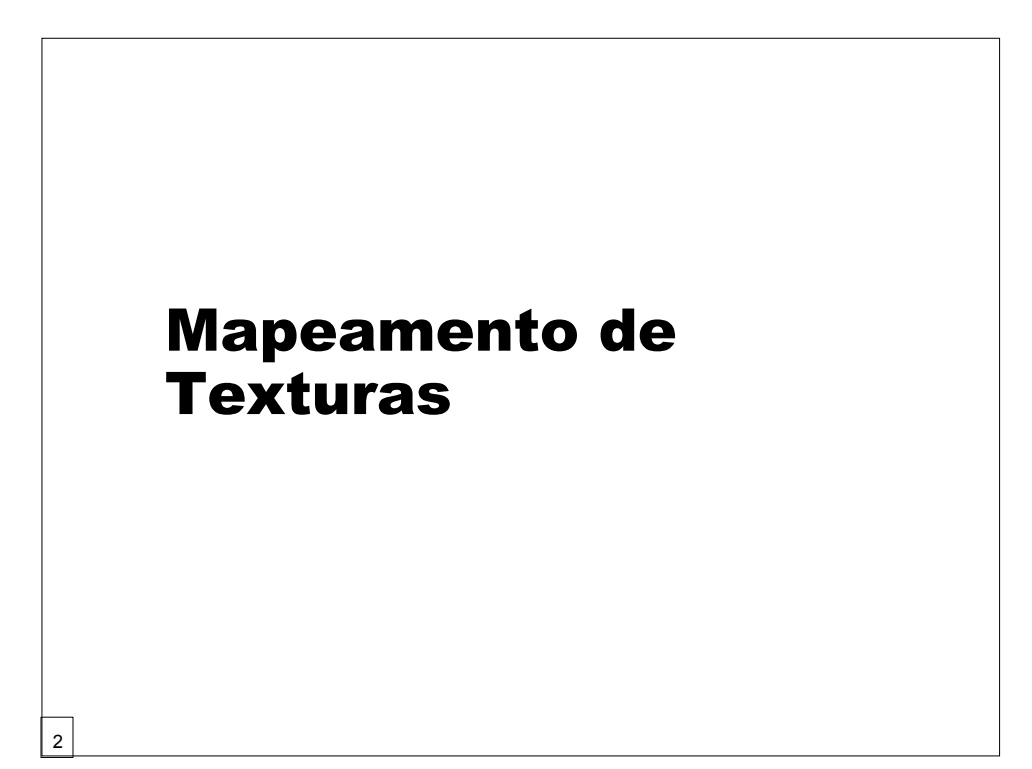

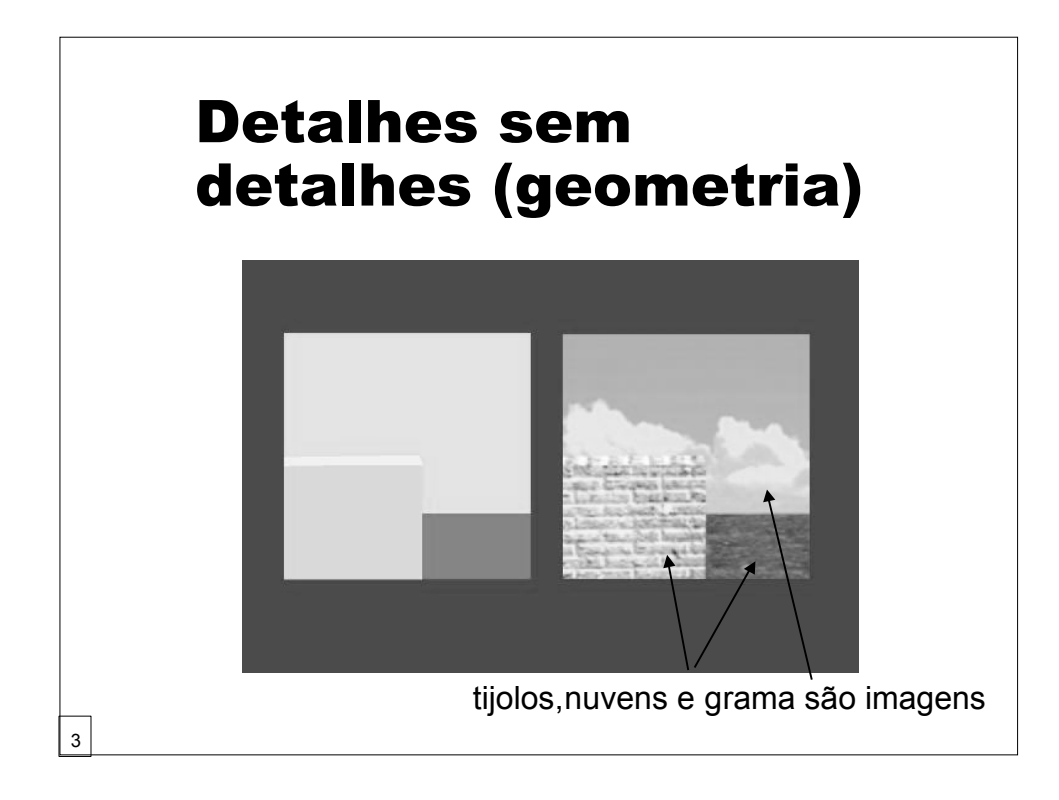

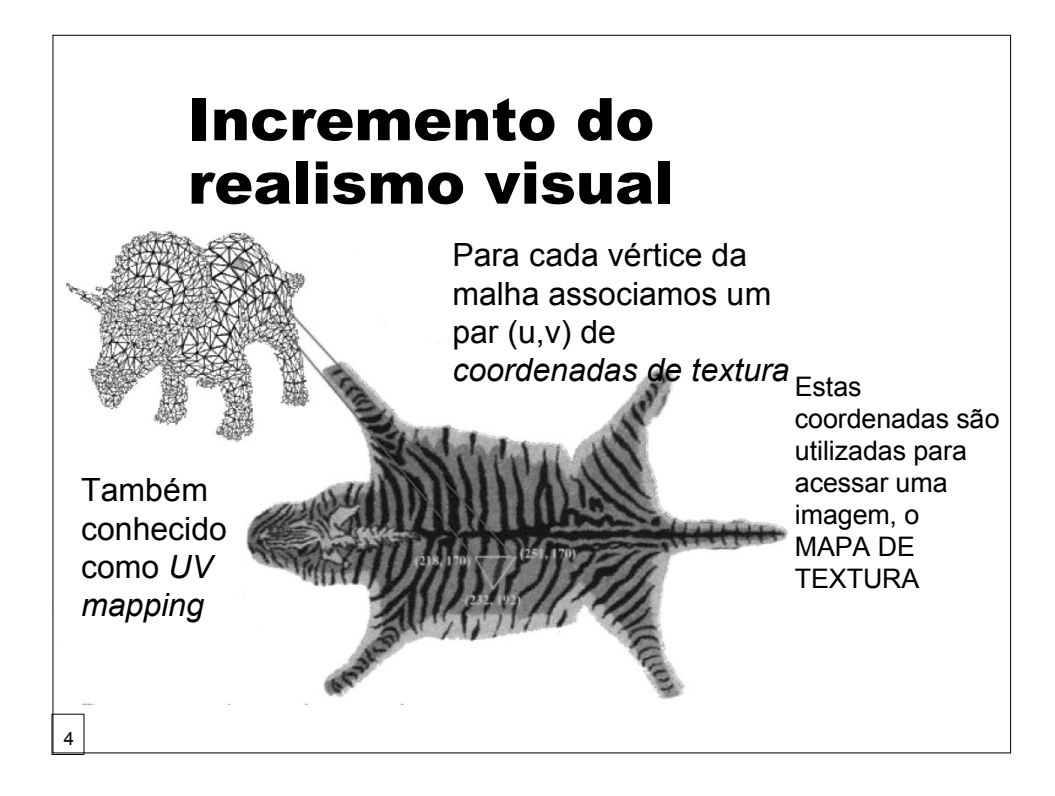

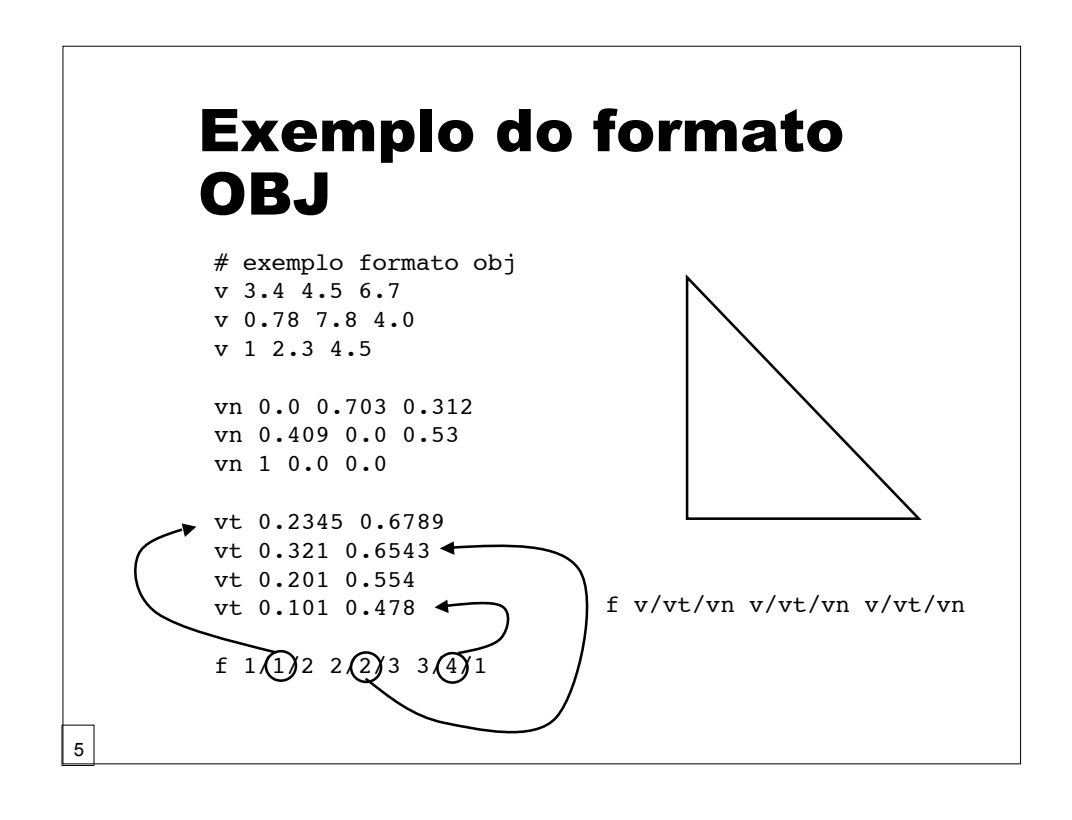

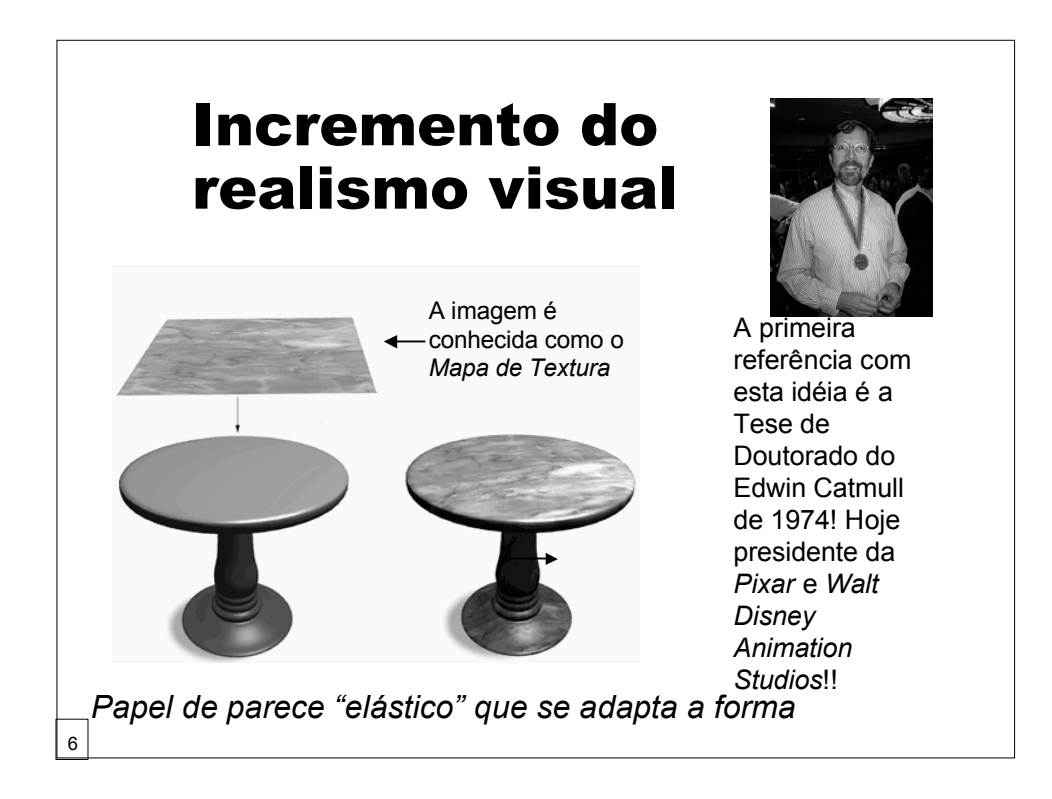

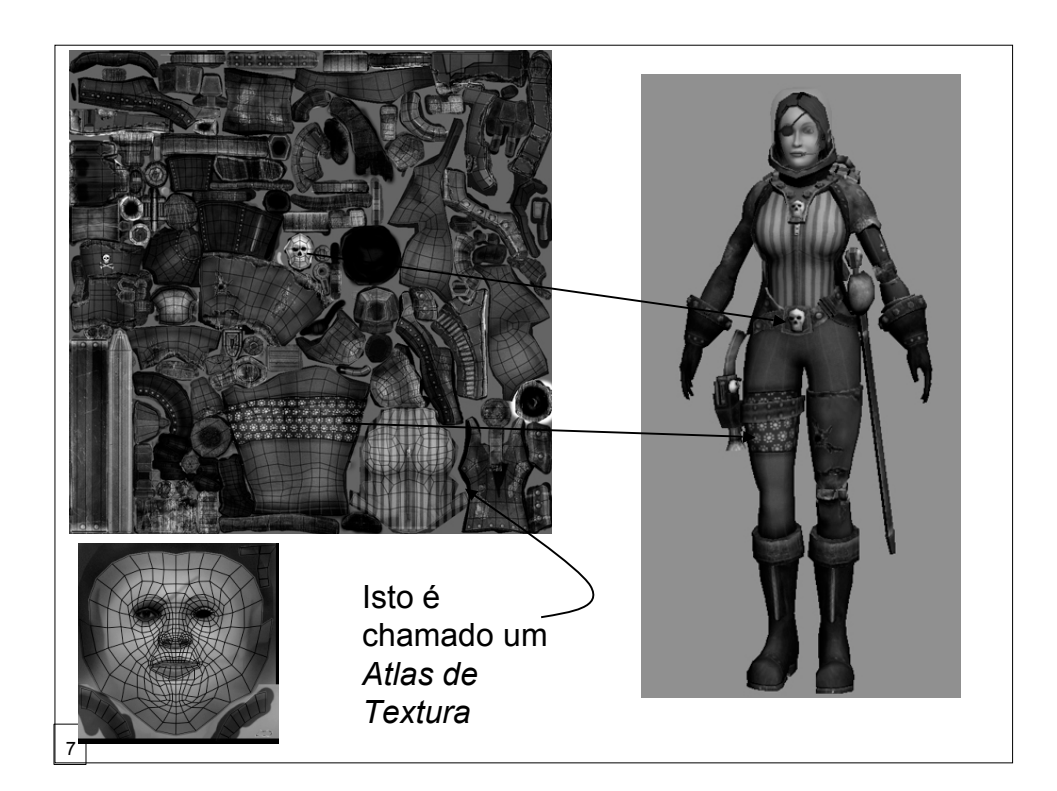

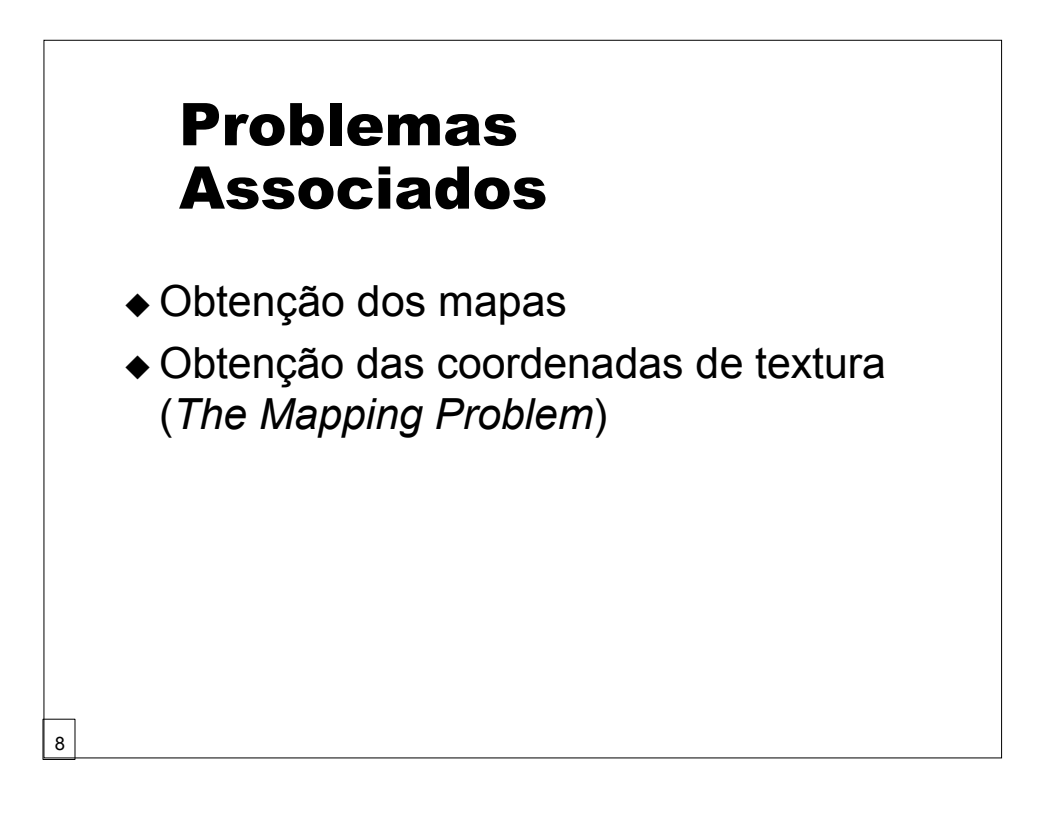

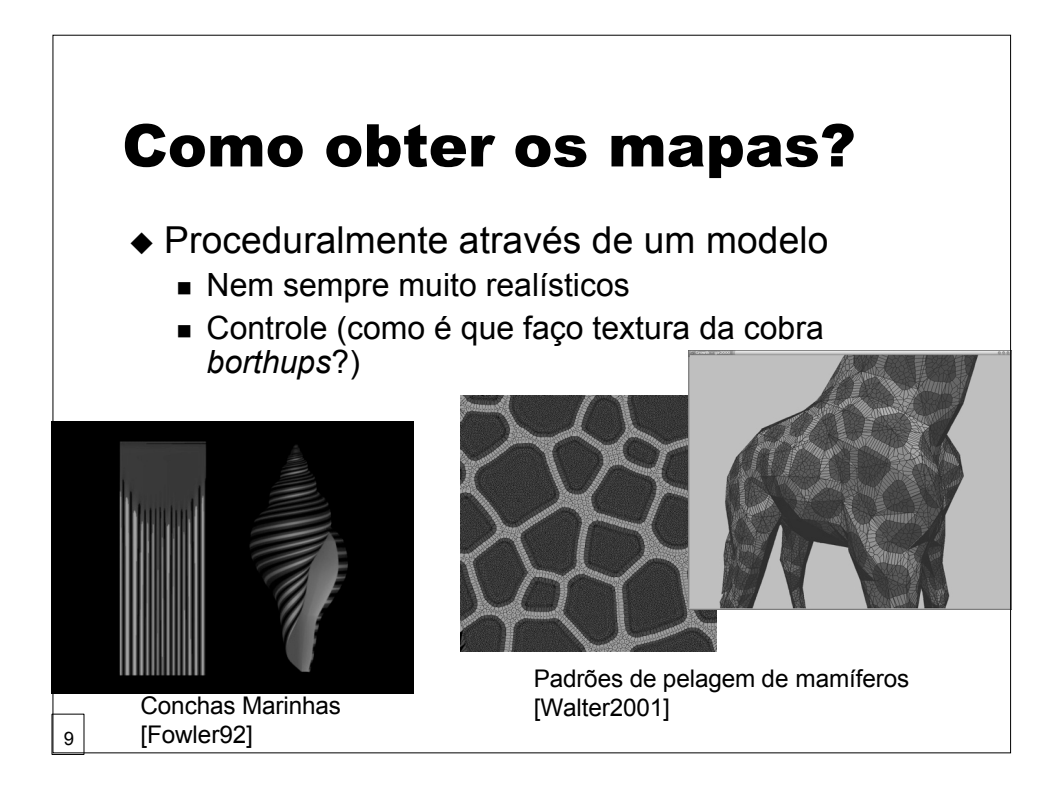

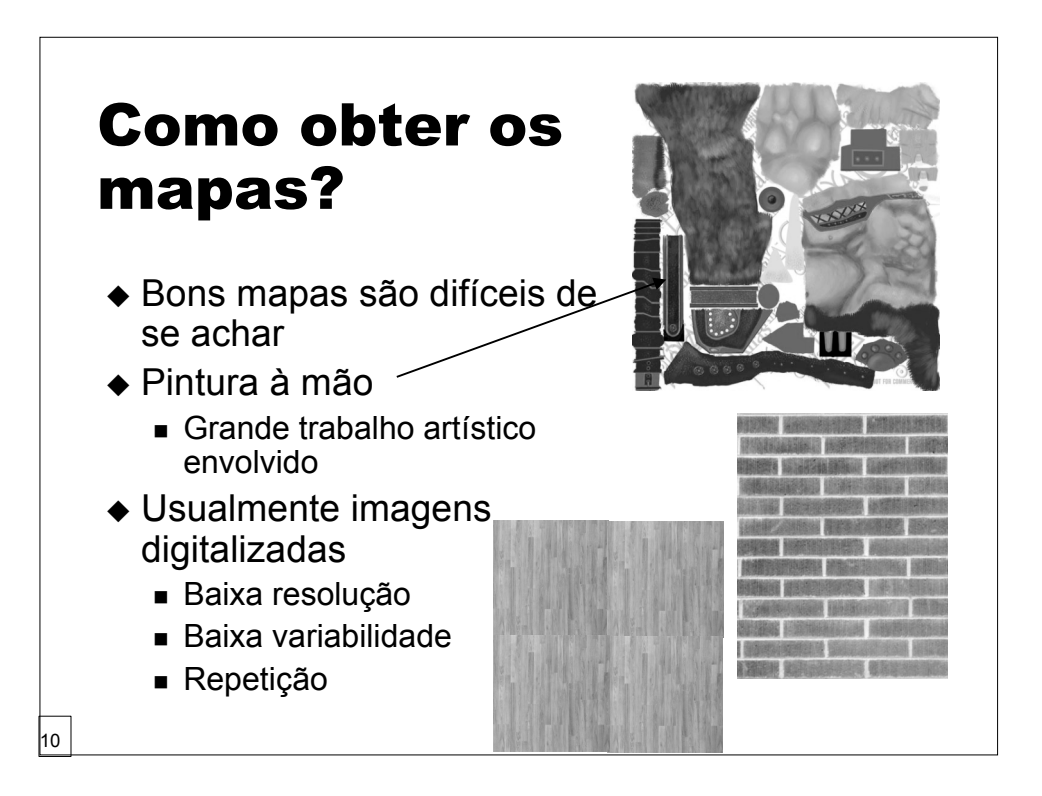

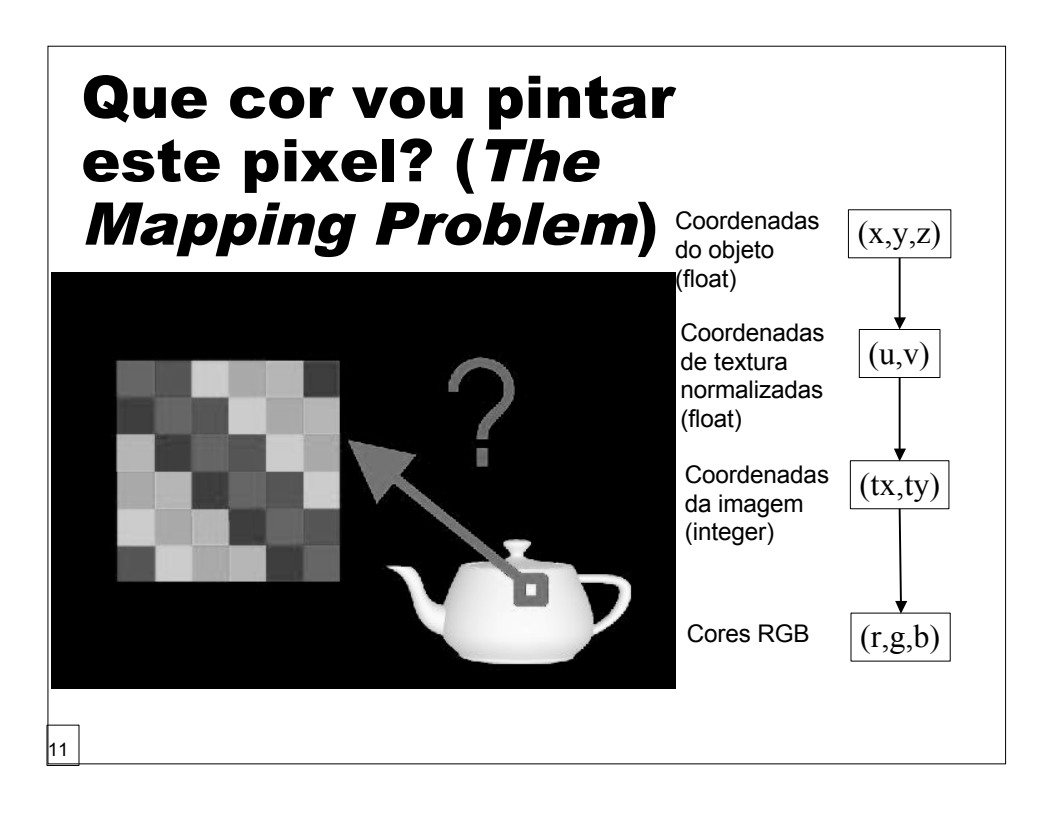

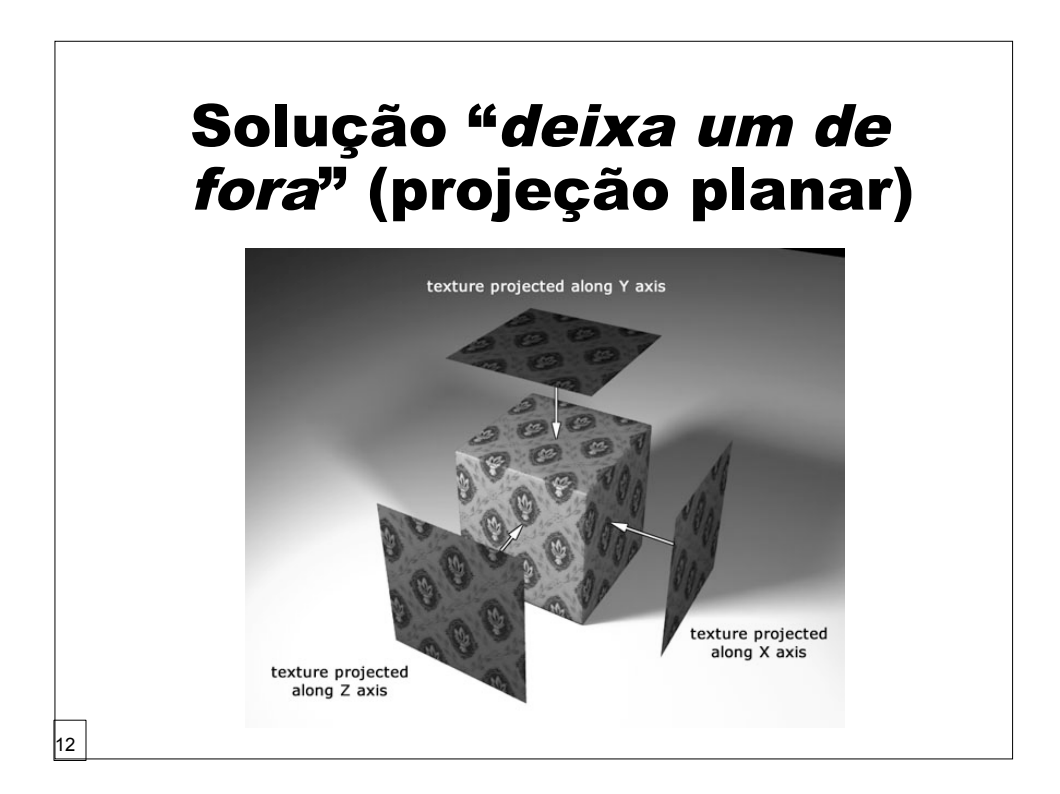

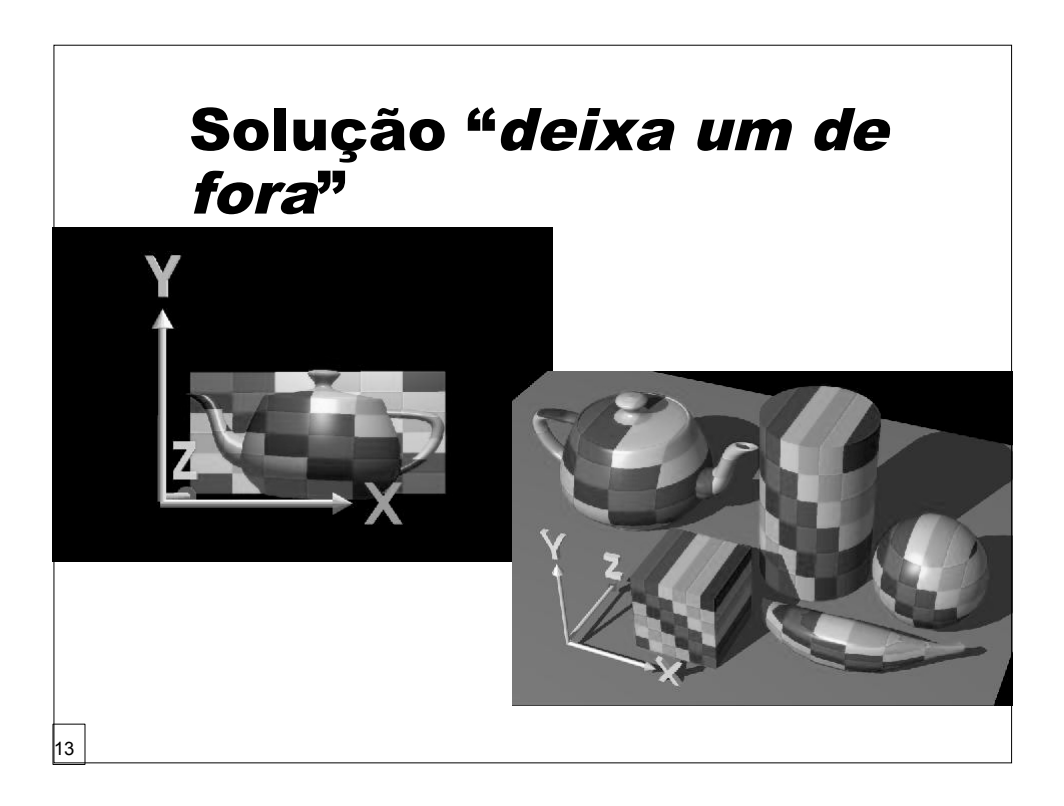

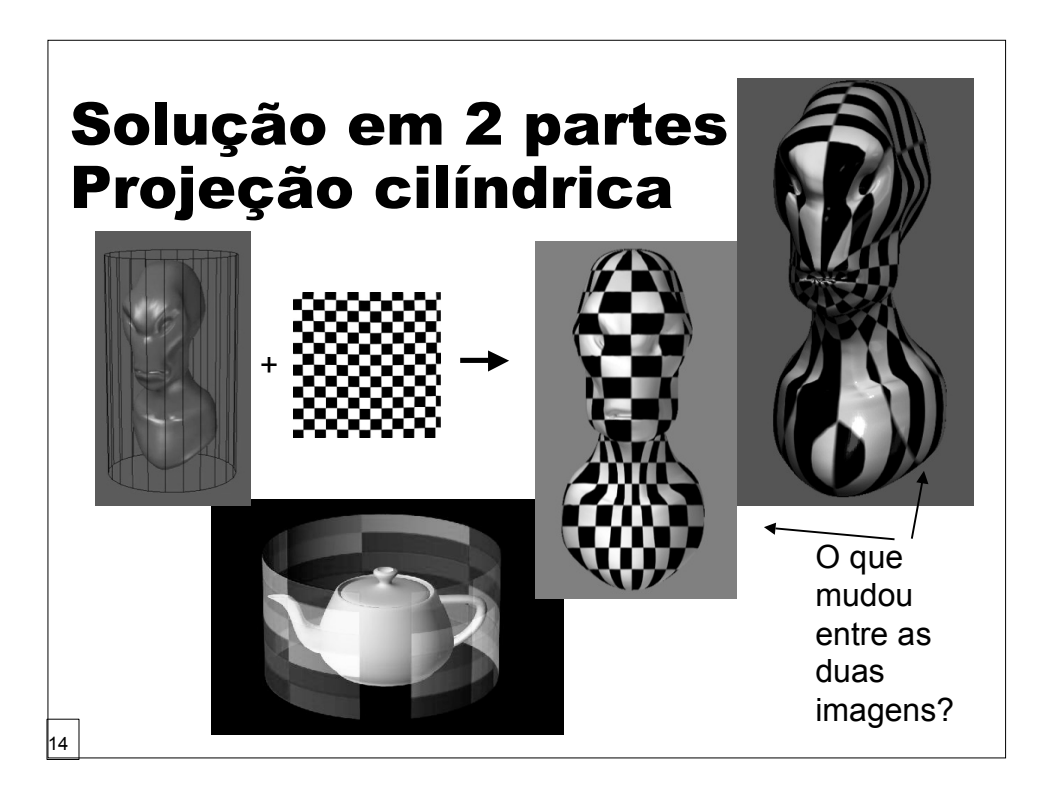

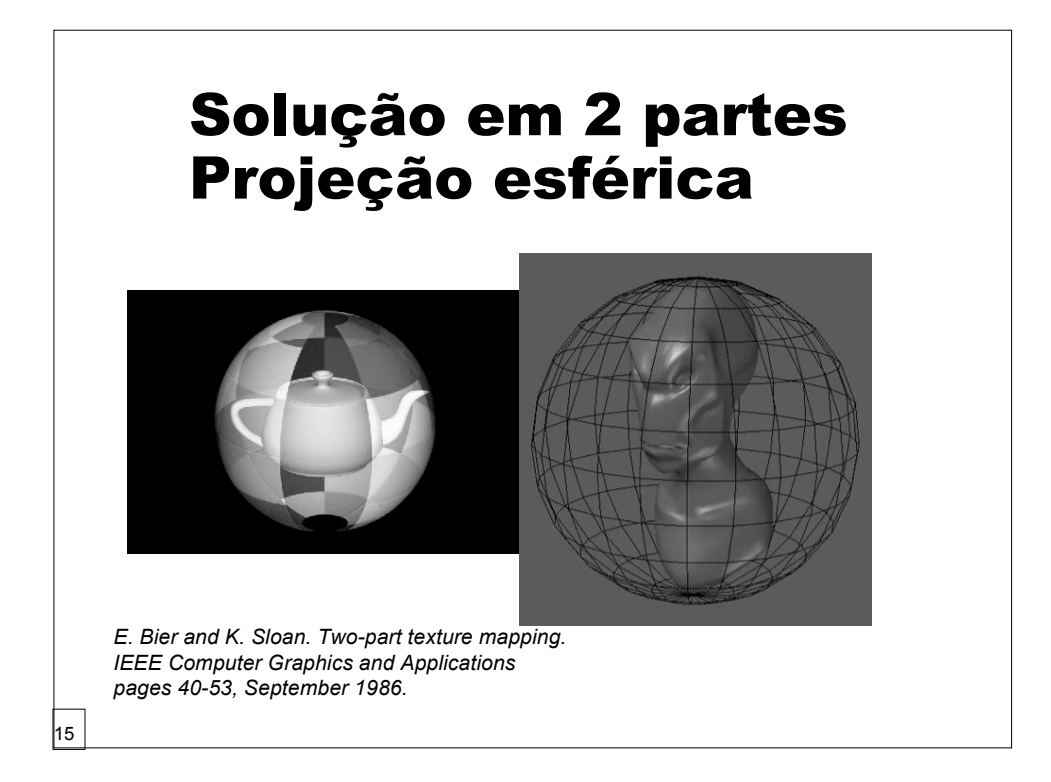

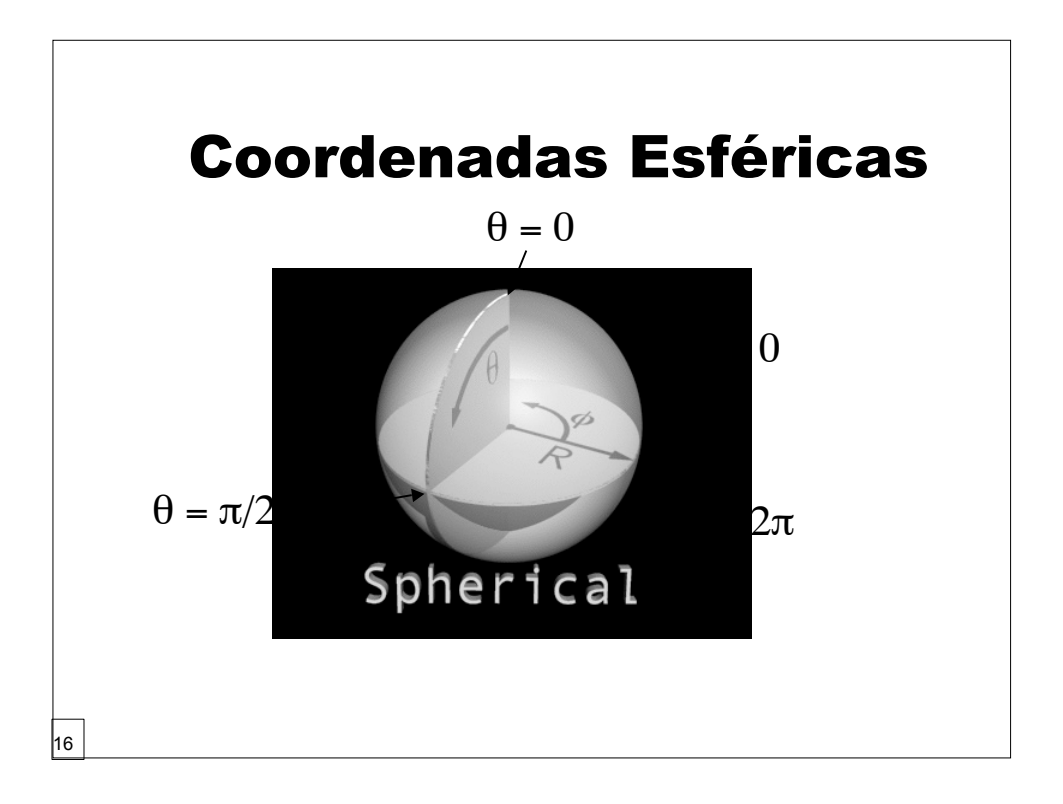

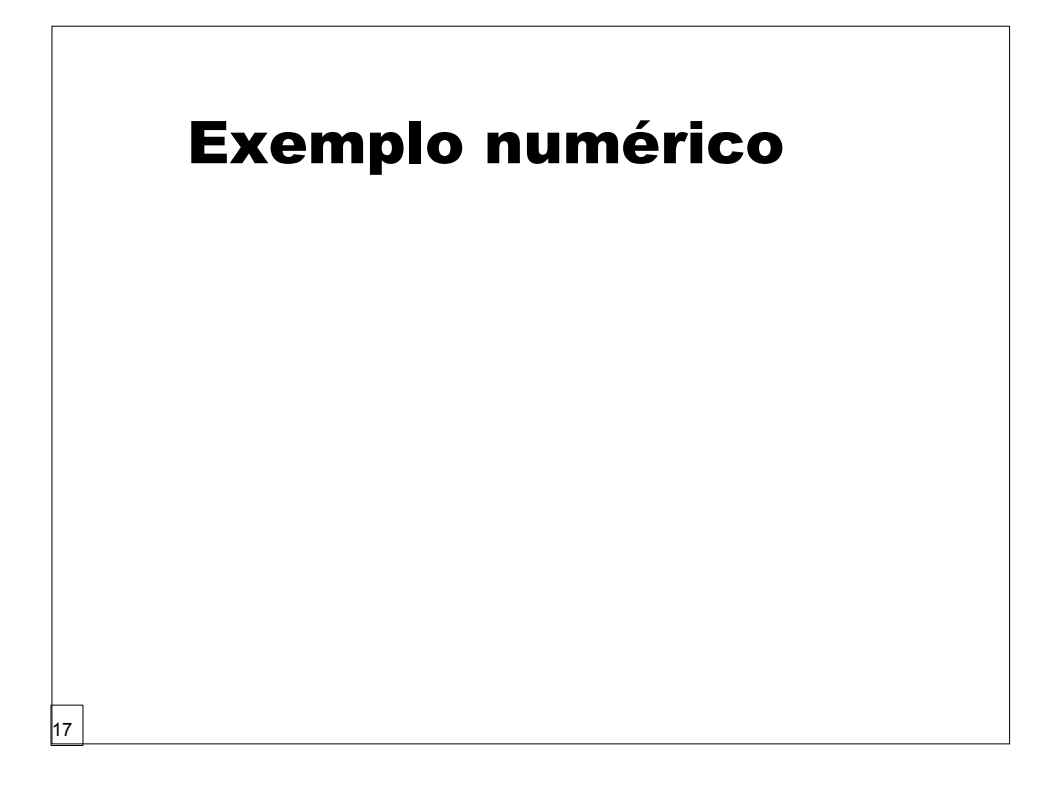

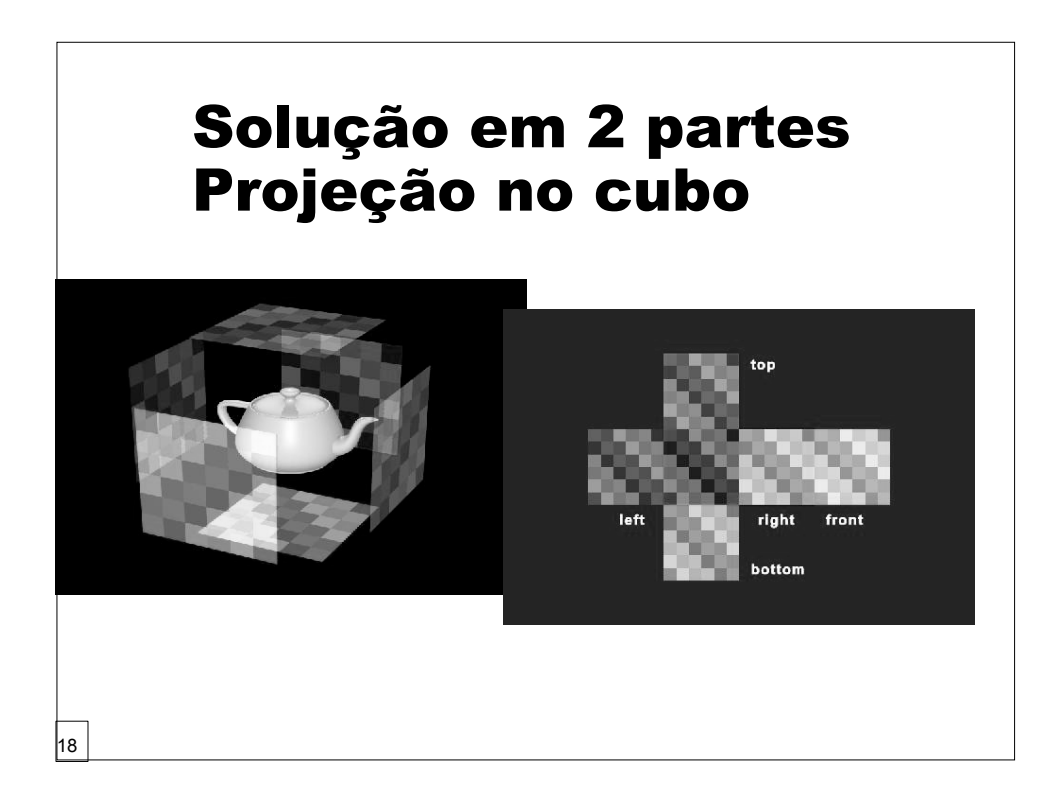

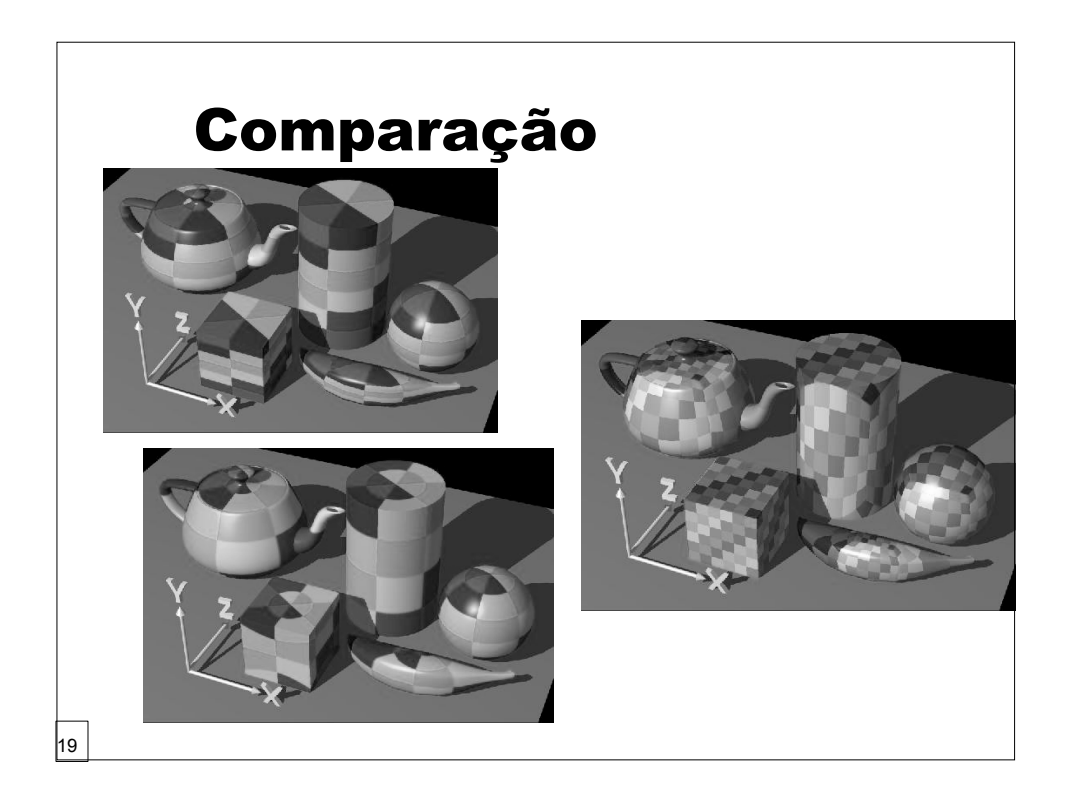

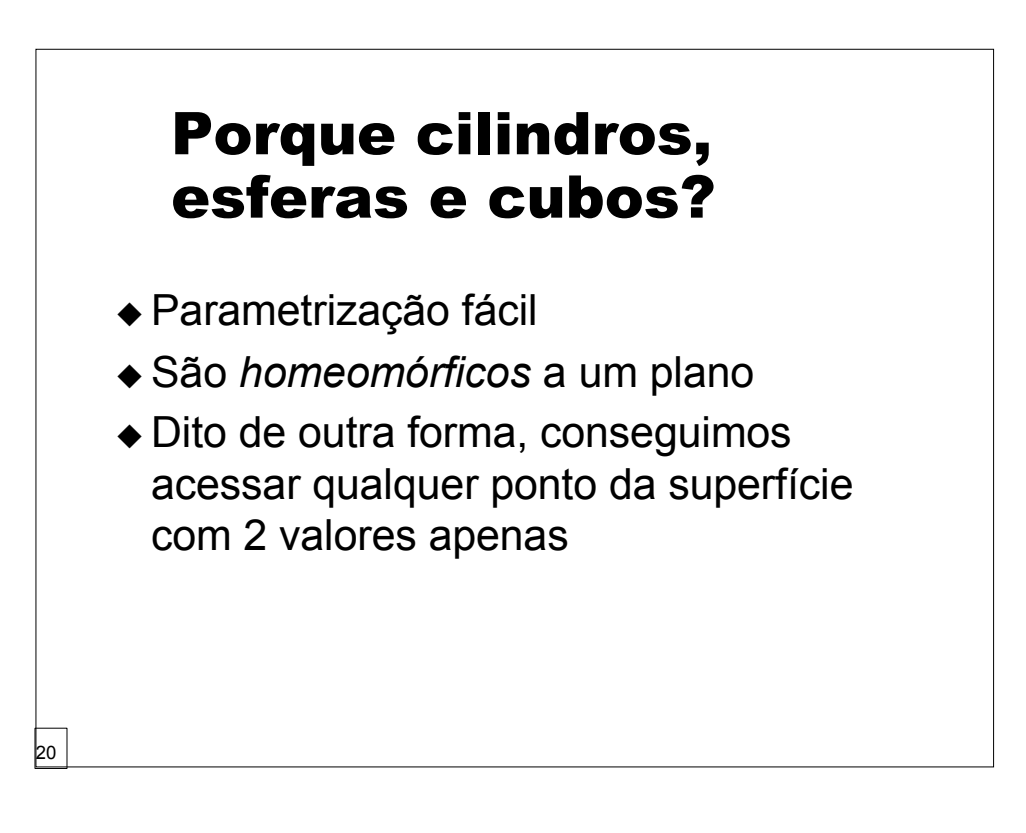

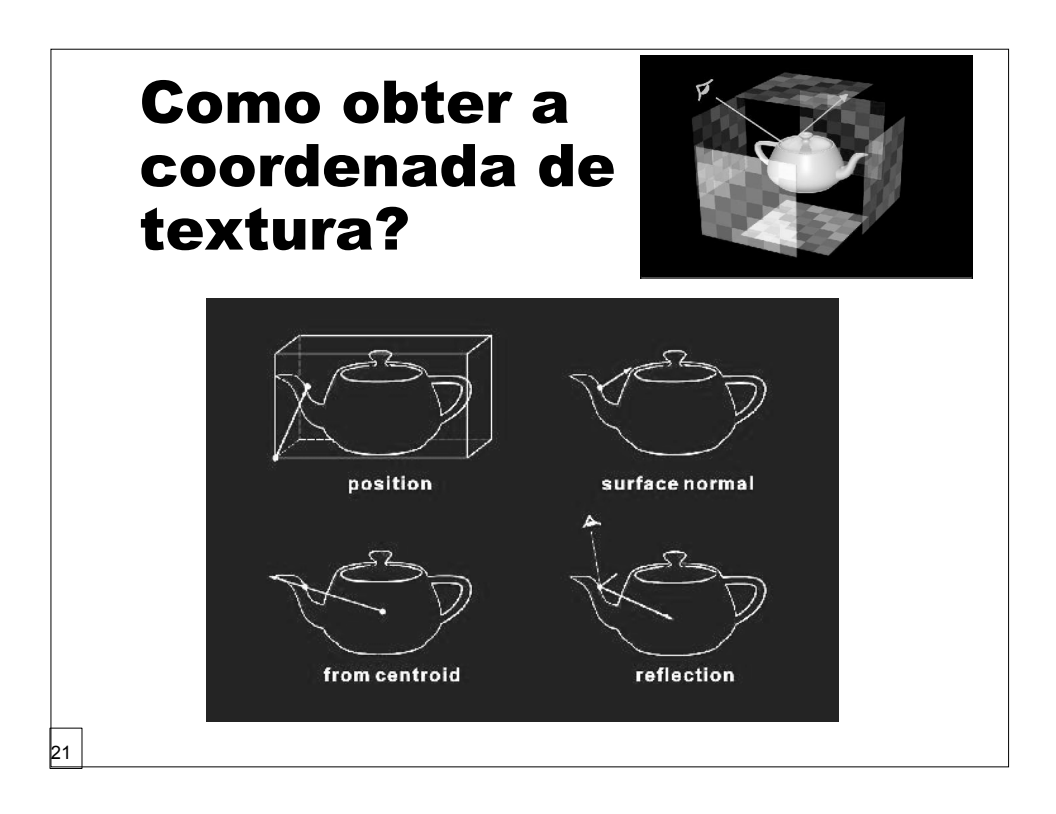

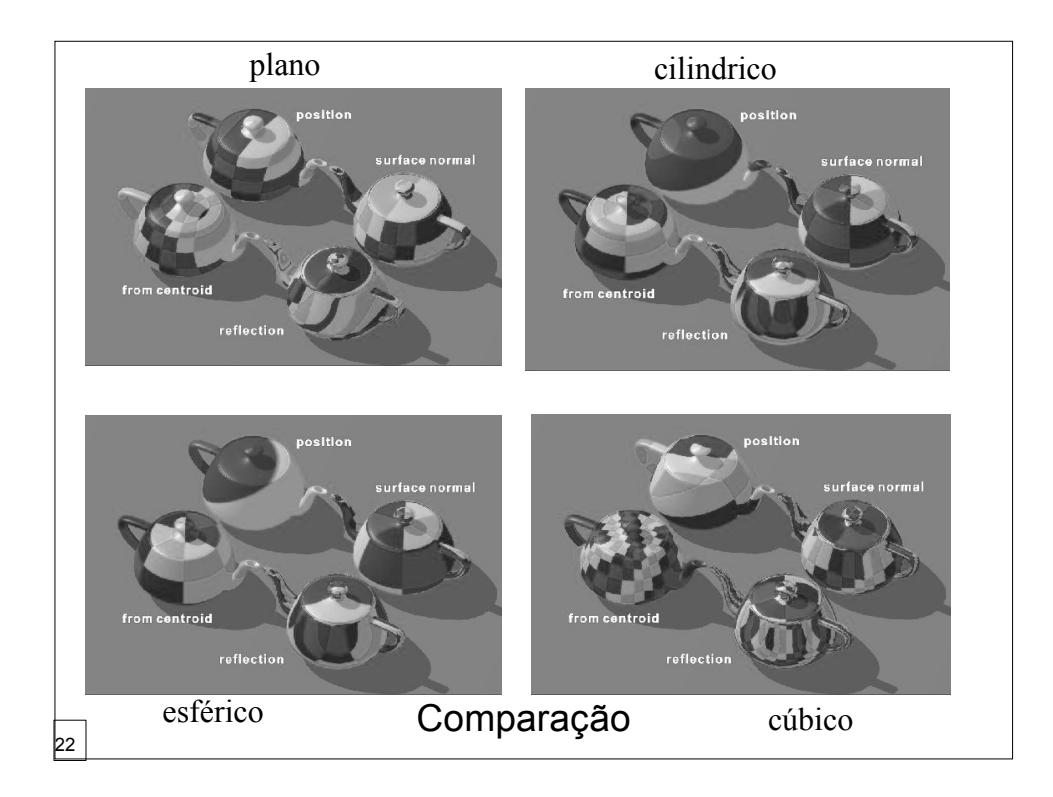

## Planarização de Malhas

- Planarização da malha de triângulos
- Aparece como *PELTING\** nos softwares de modelagem

23

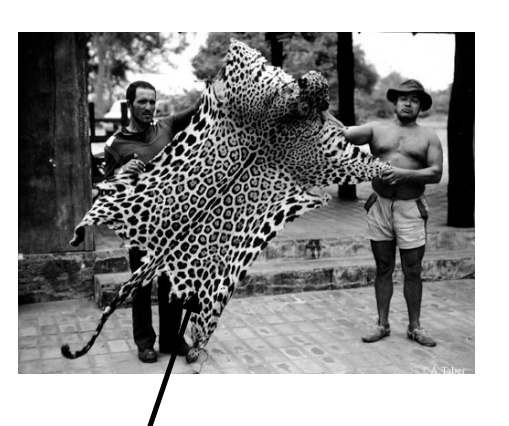

\*Pelt: the hair or fur of an animal plus the skin.

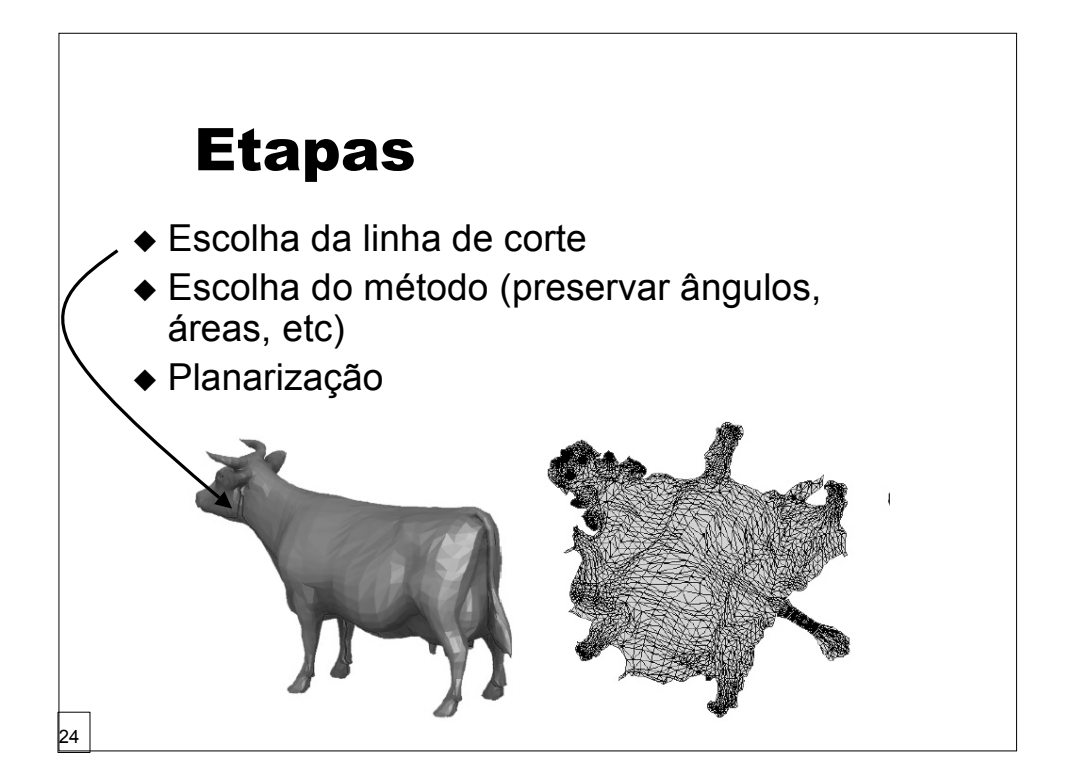

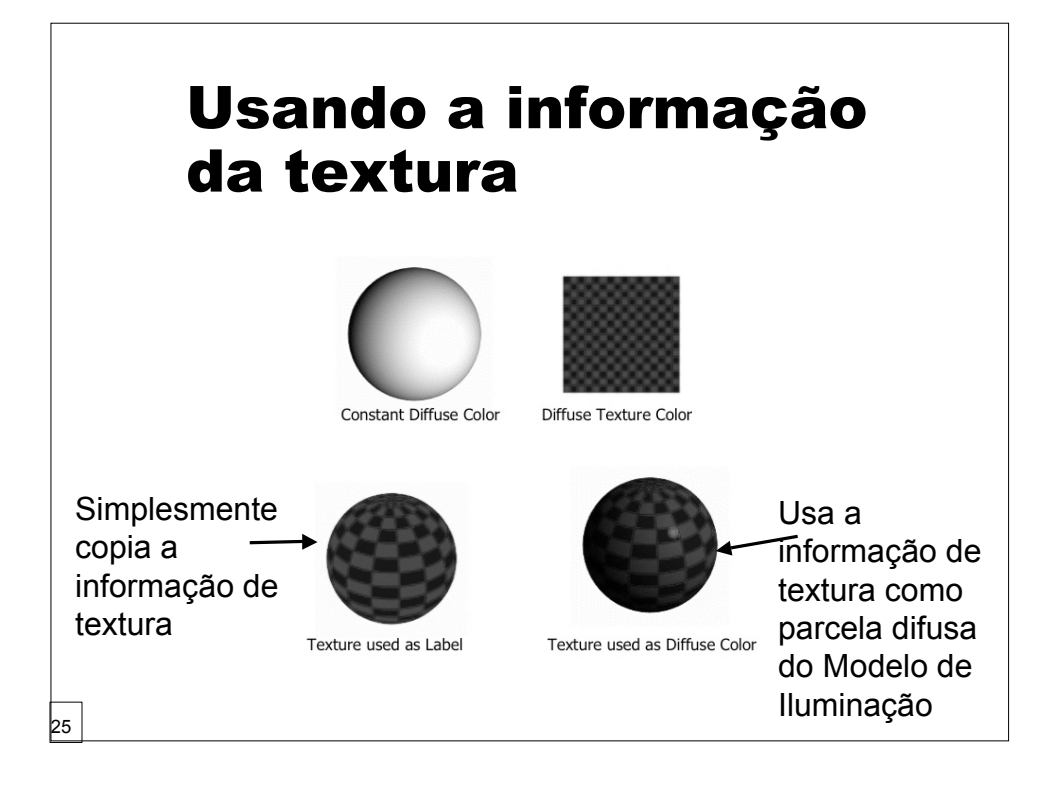

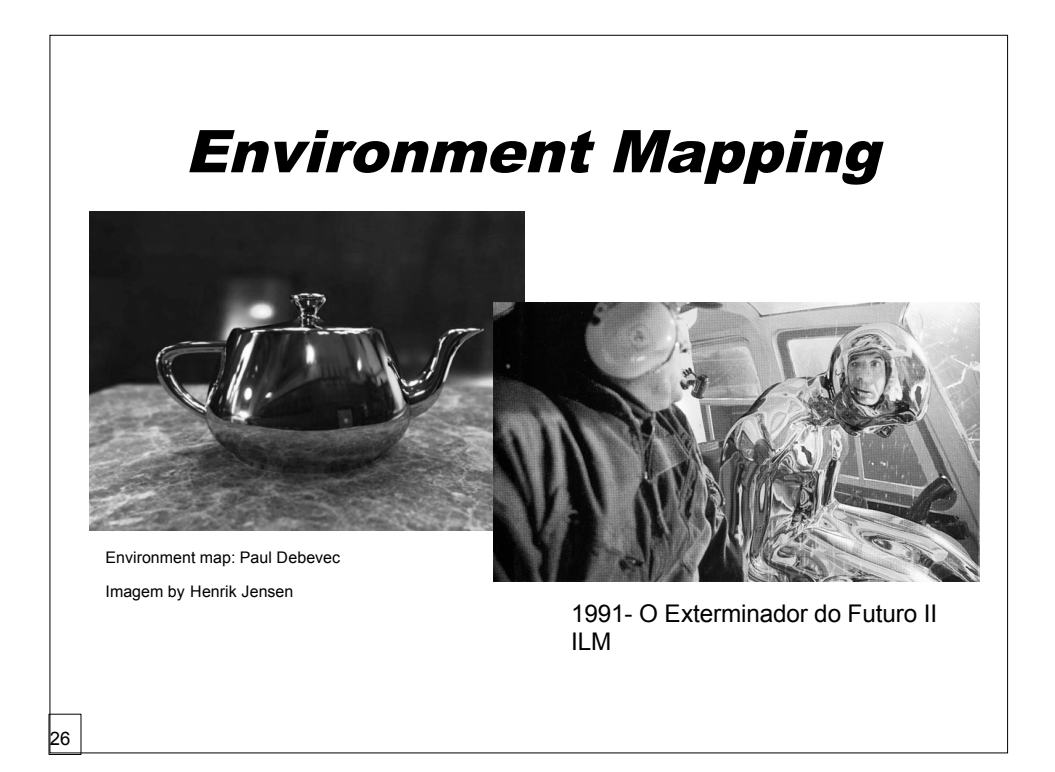

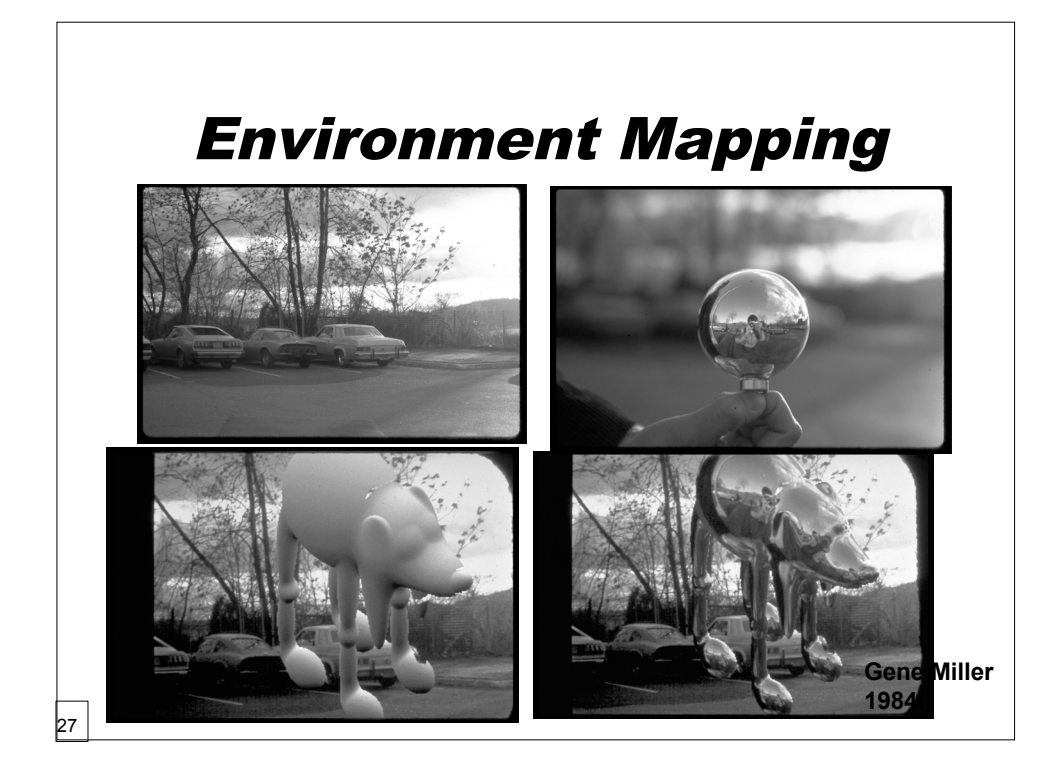

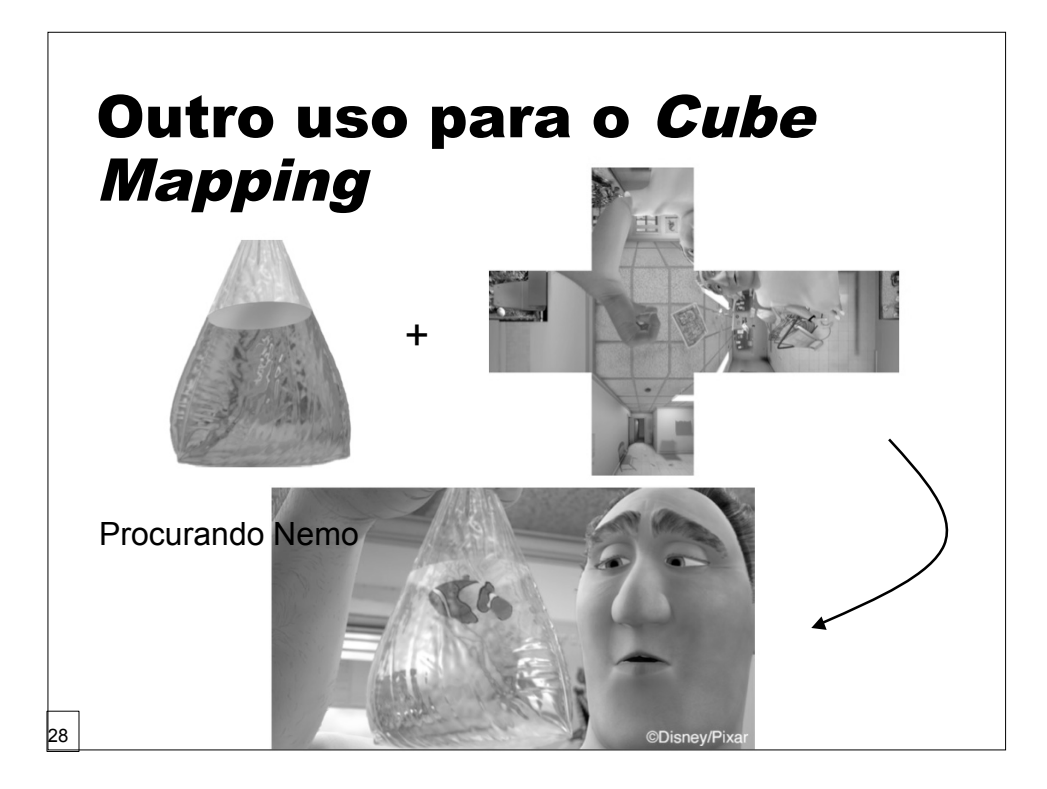

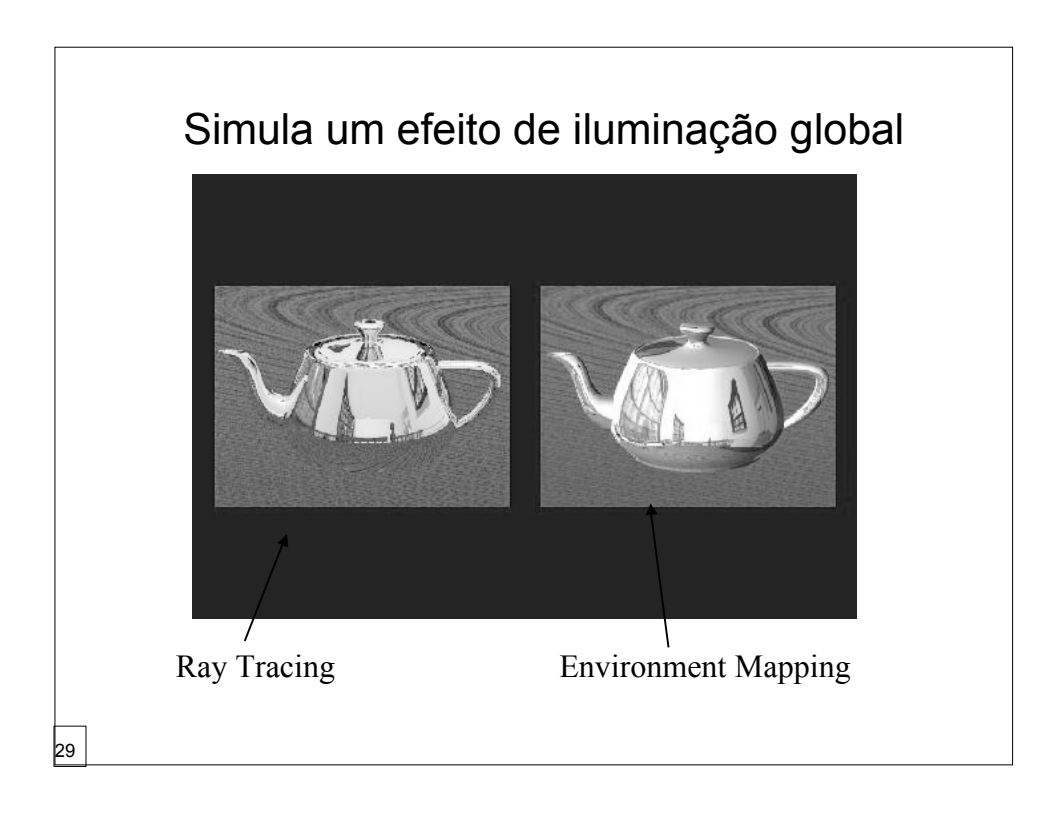

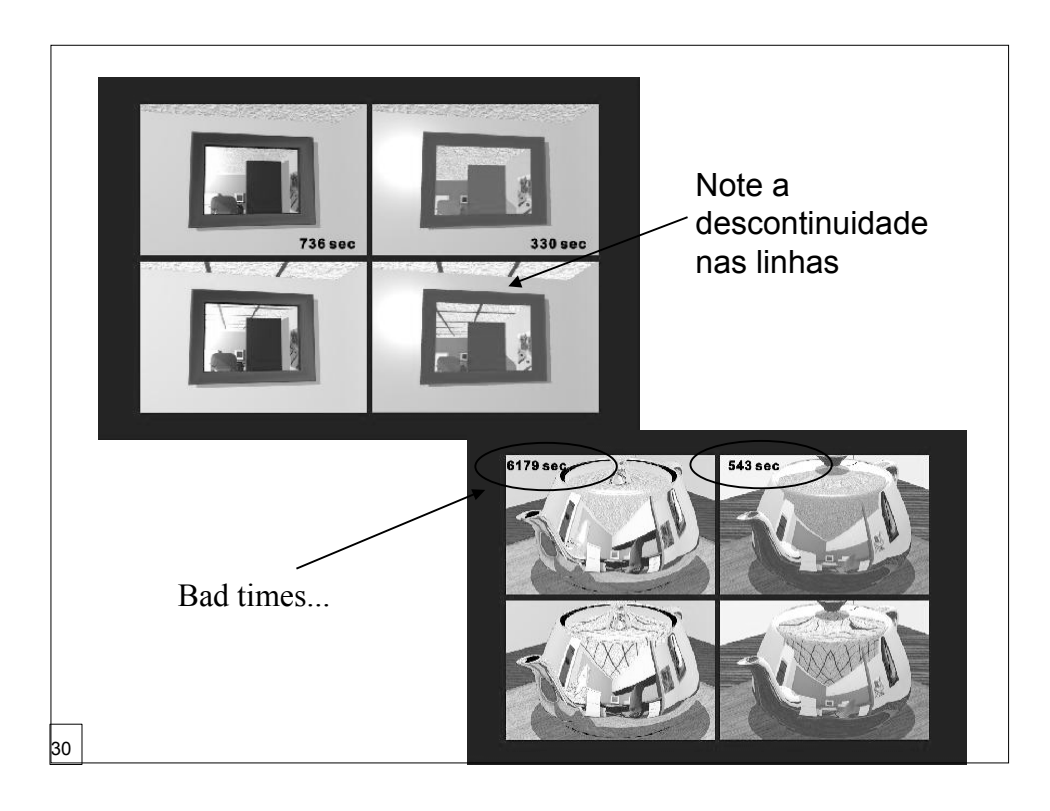

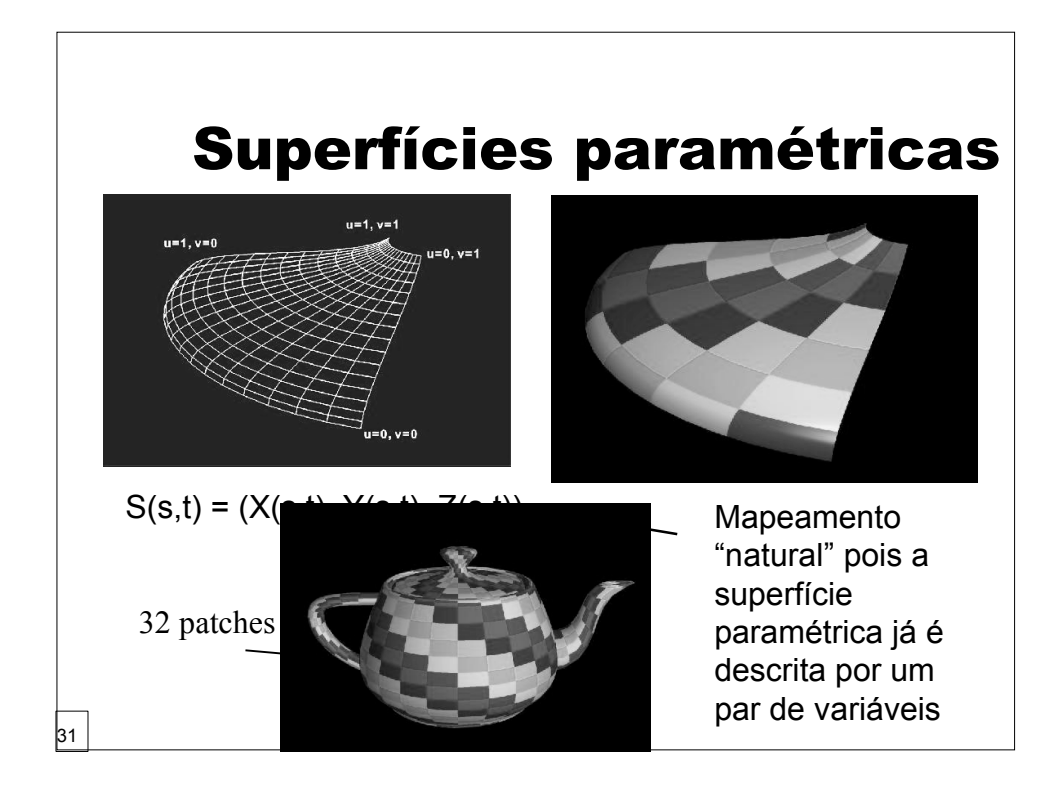

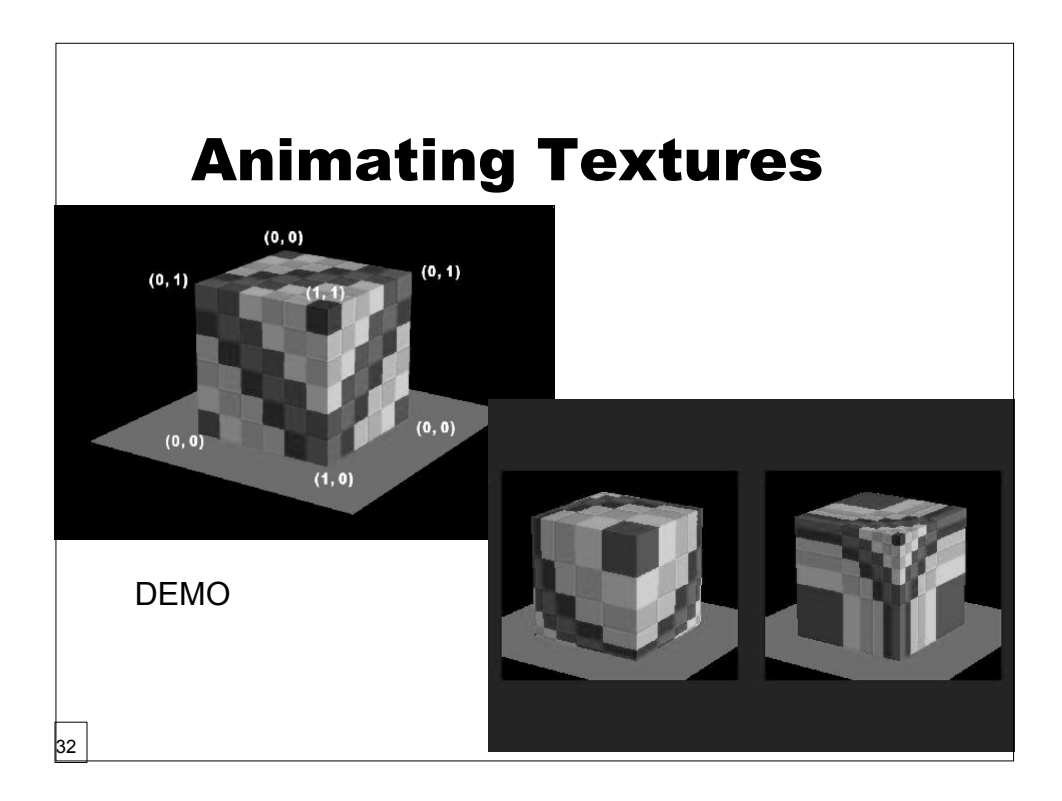

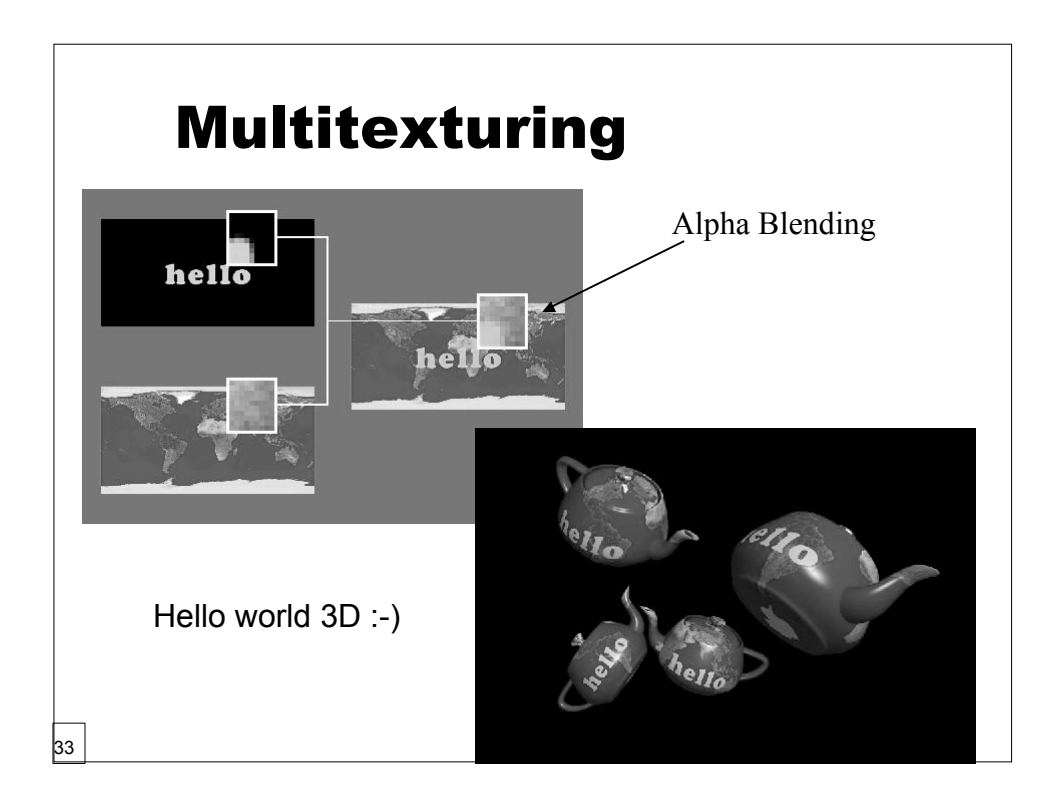

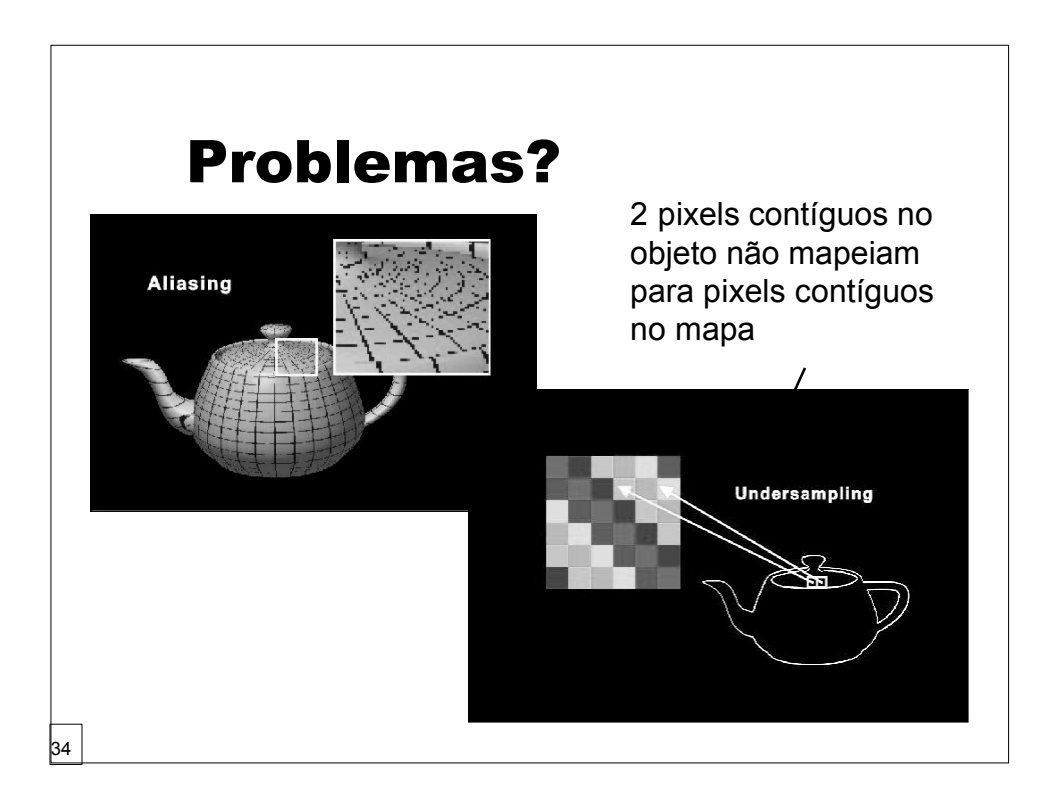

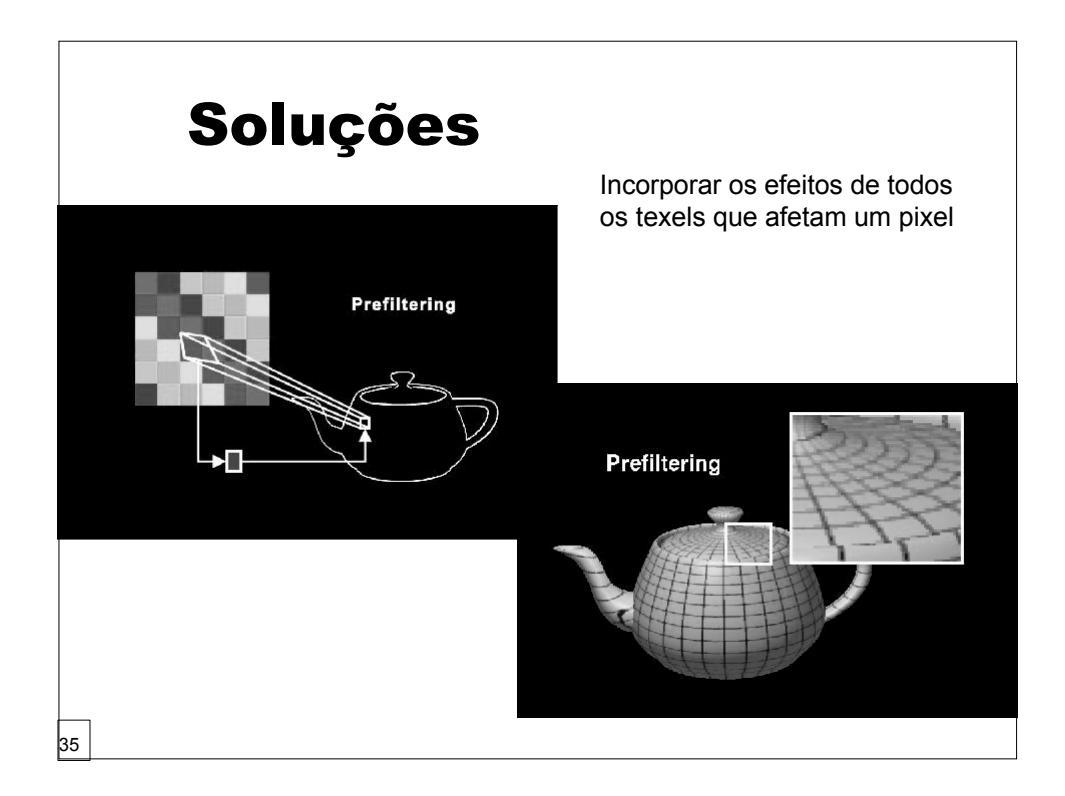

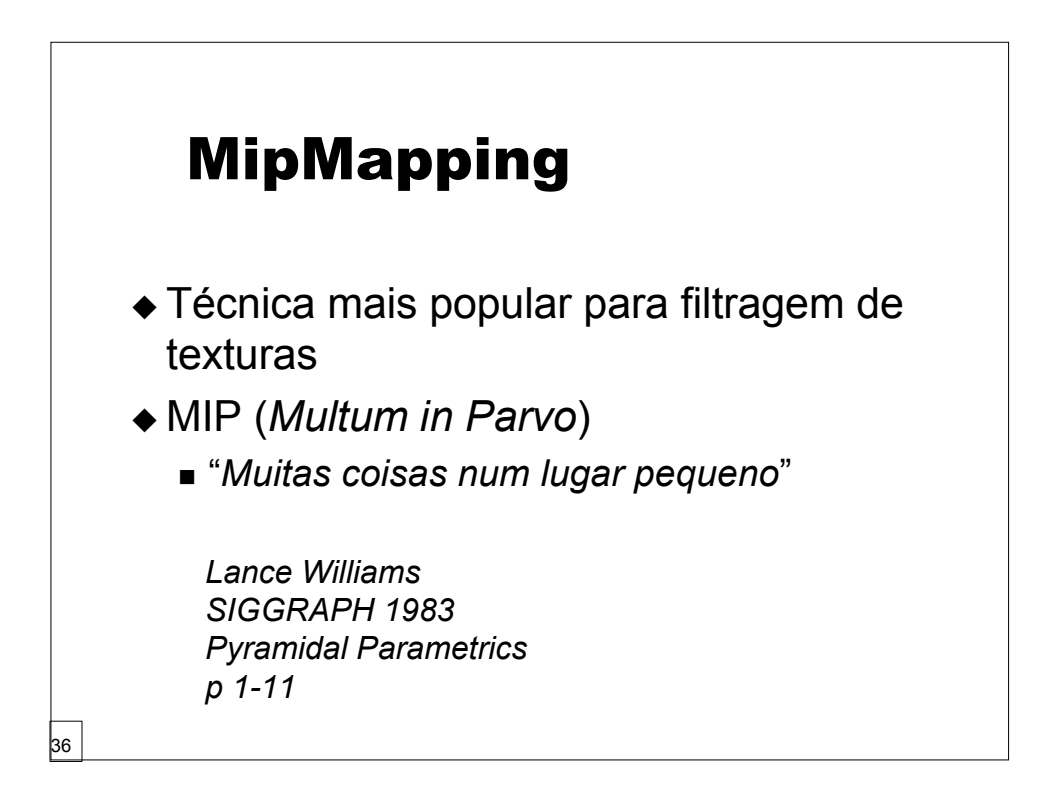

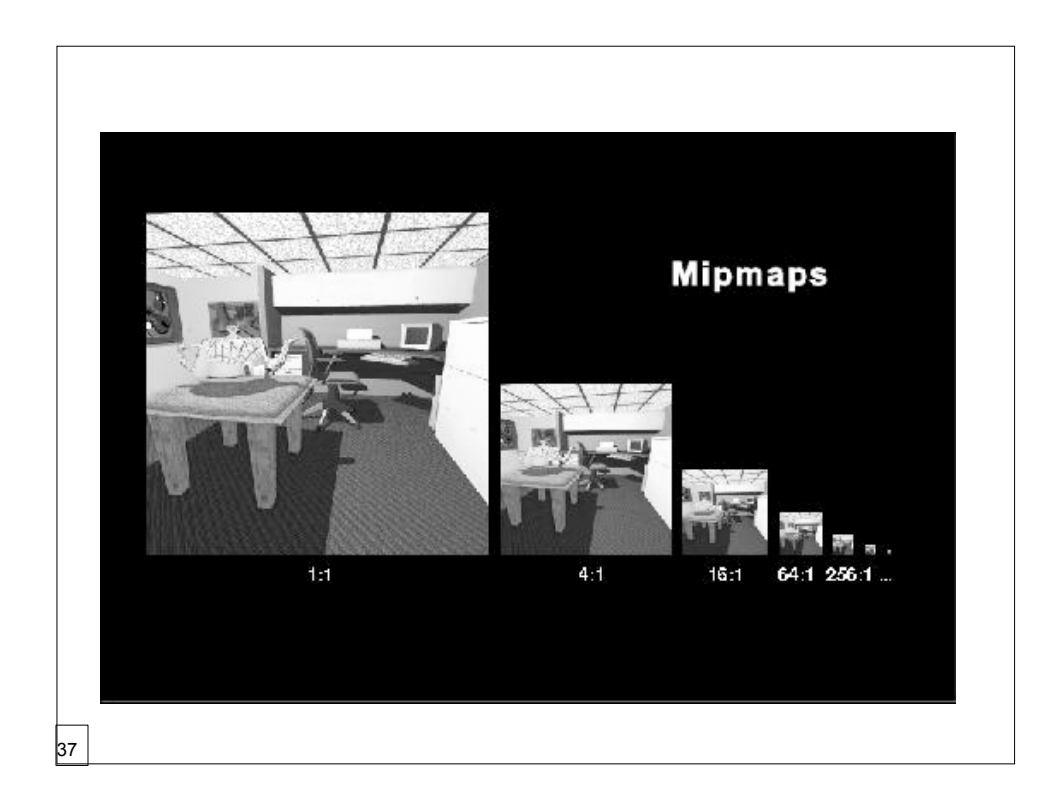

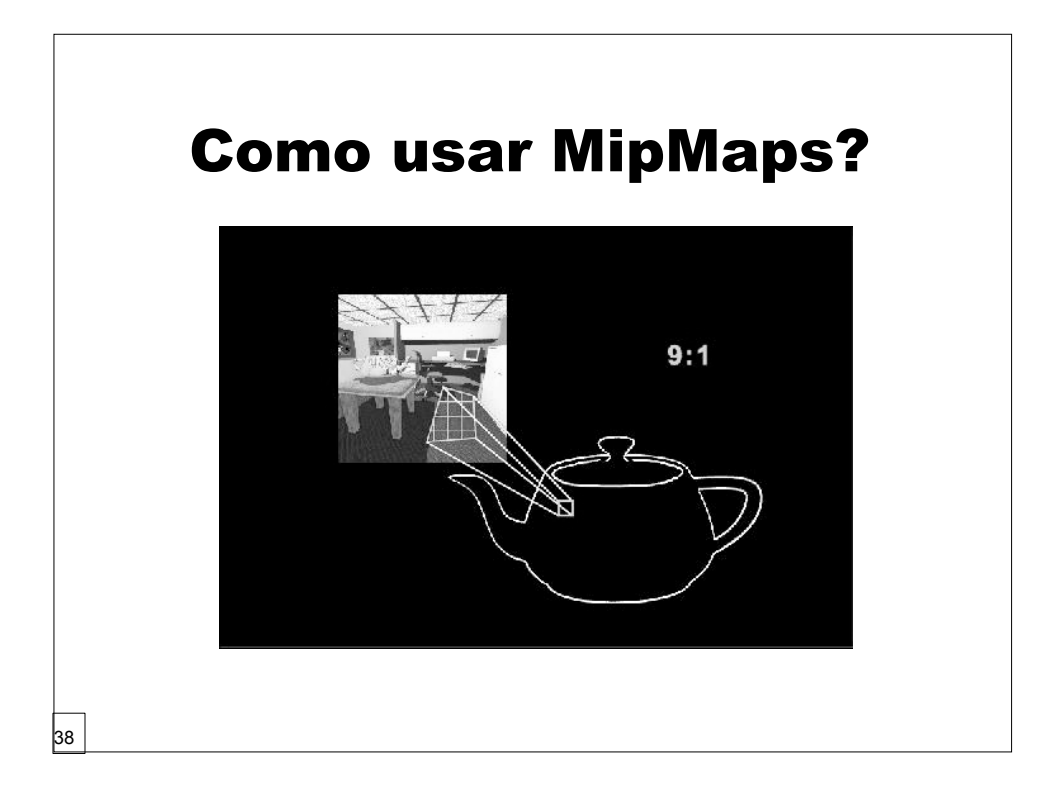

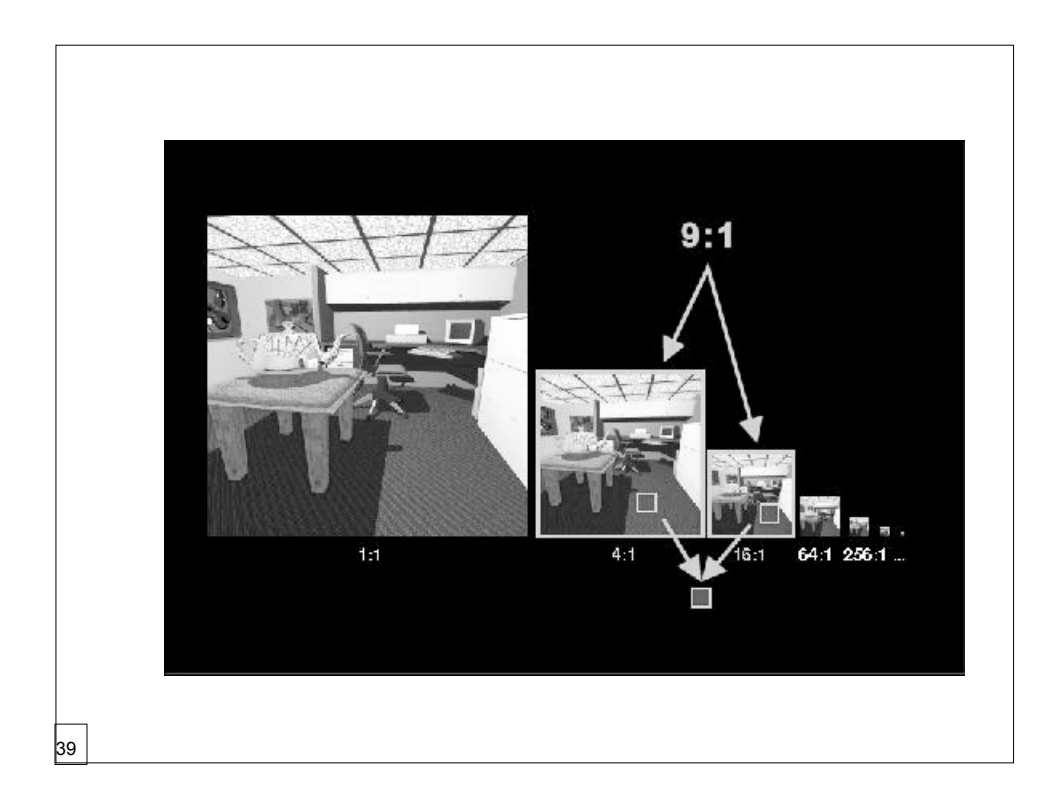

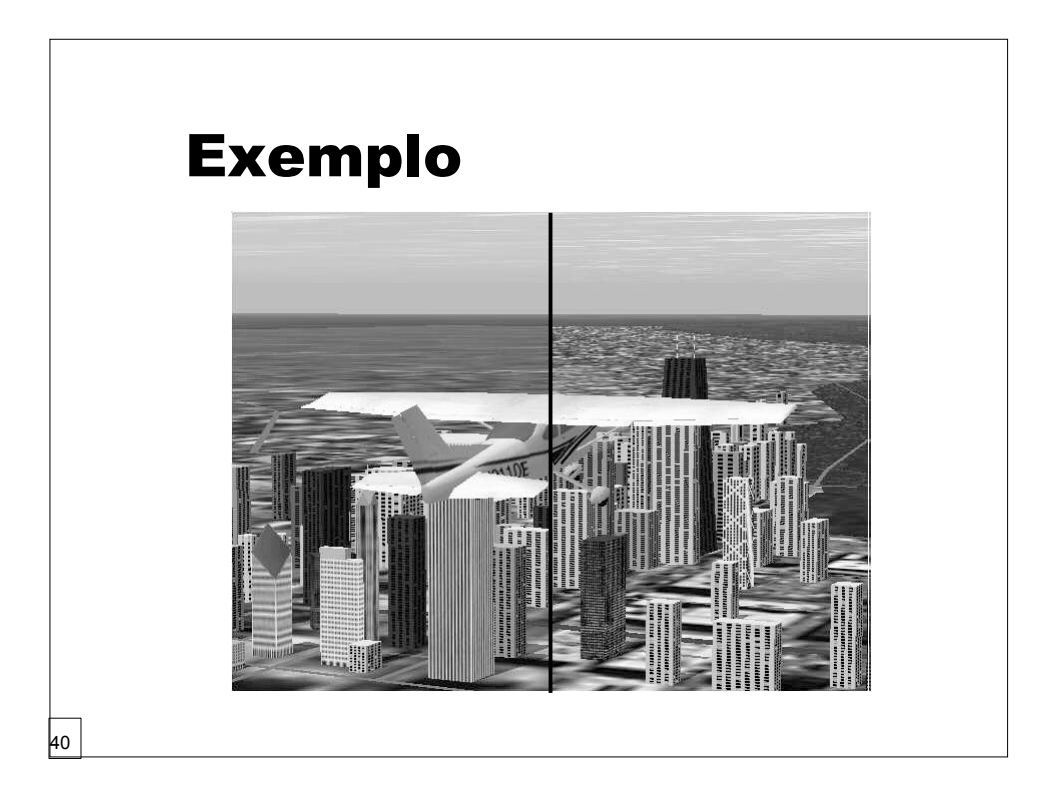

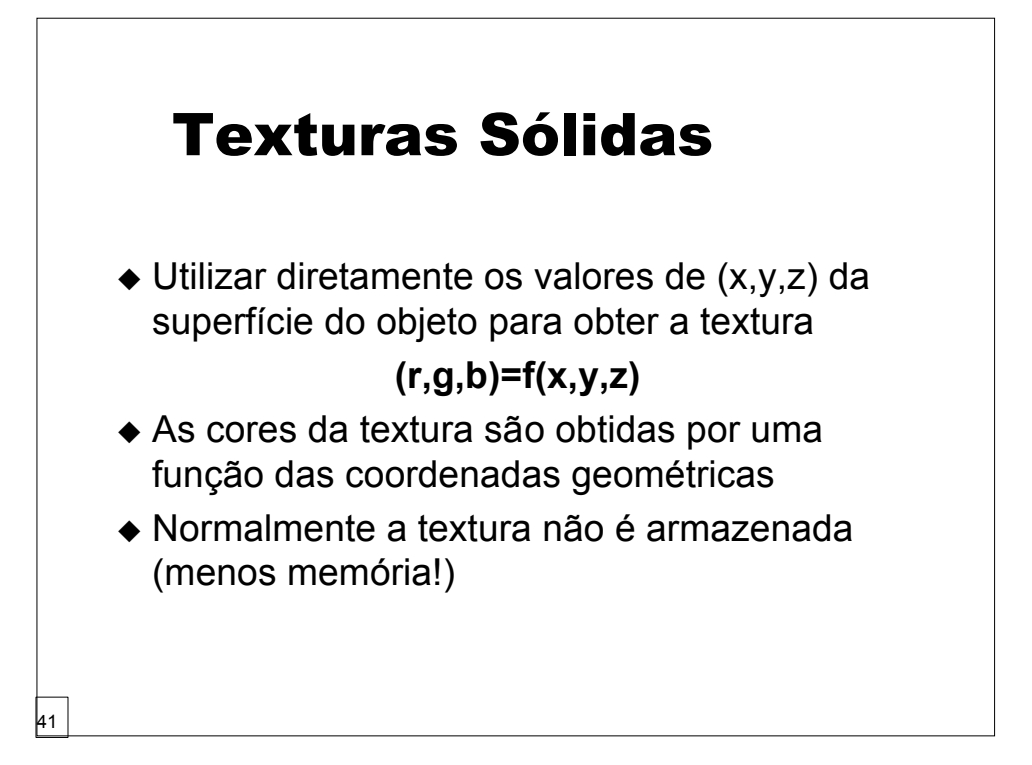

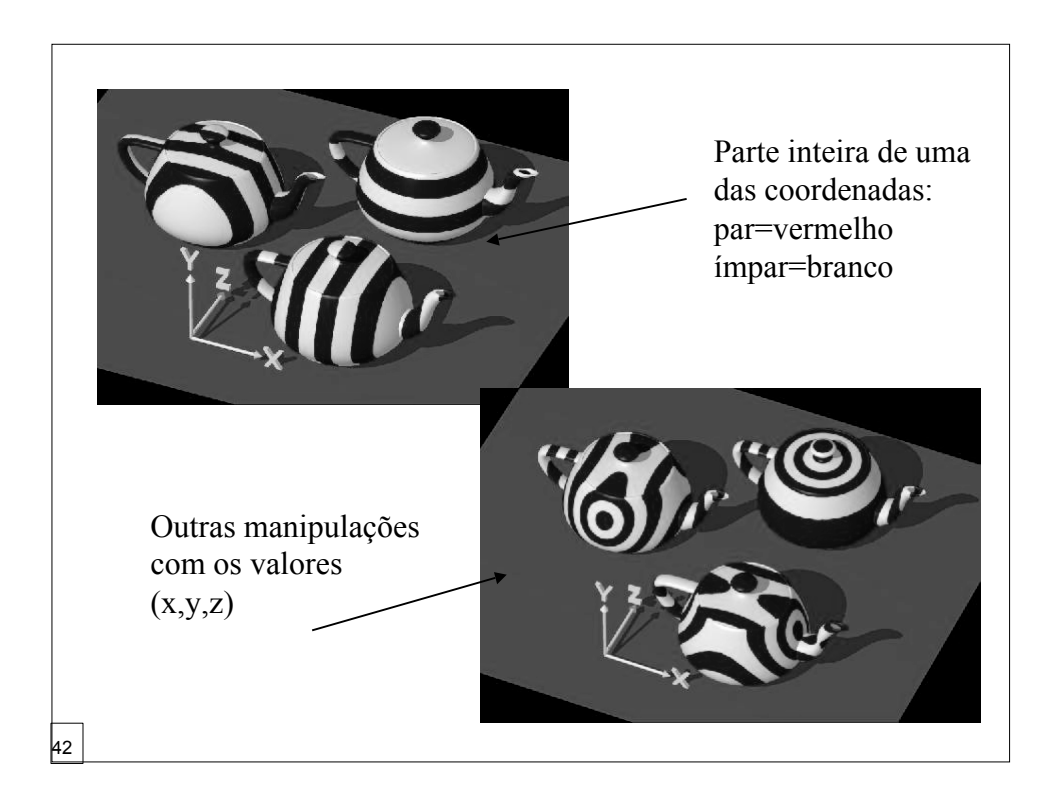

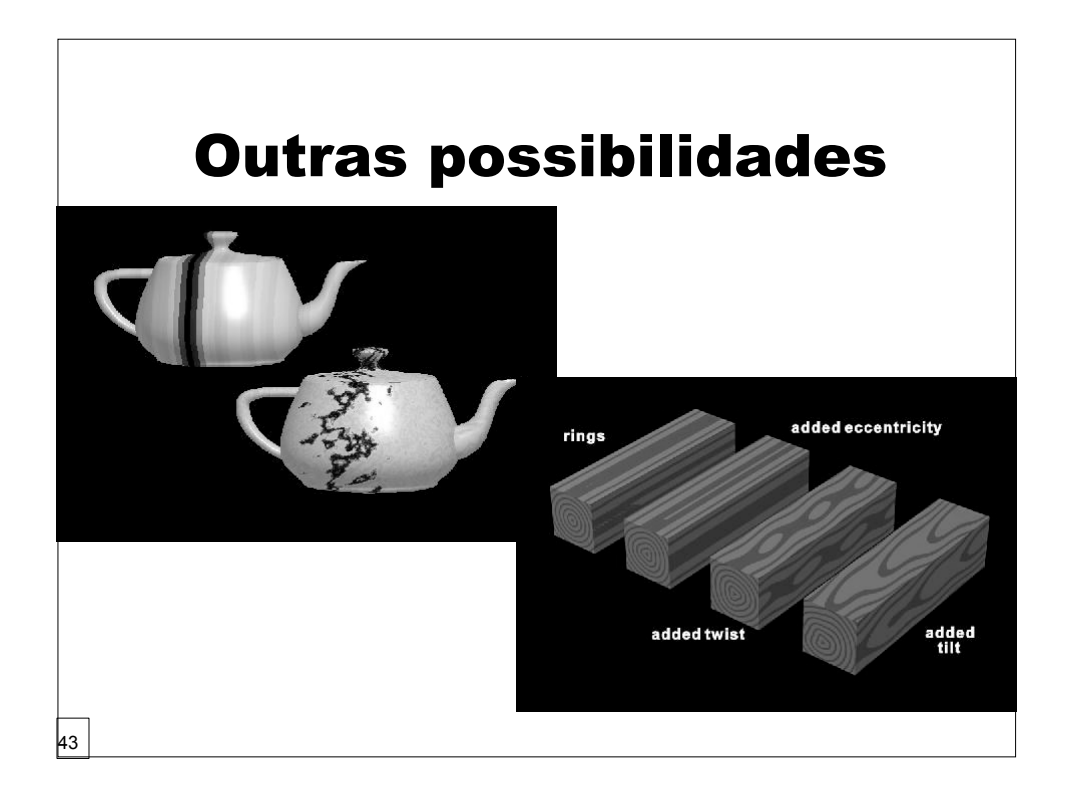

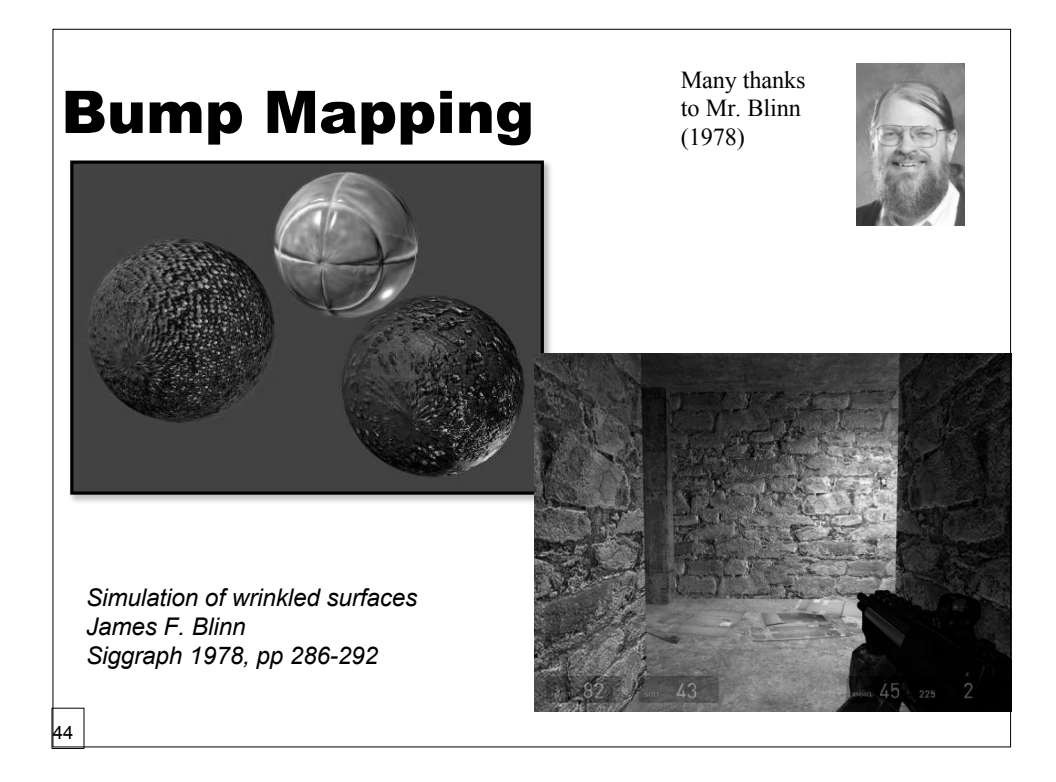

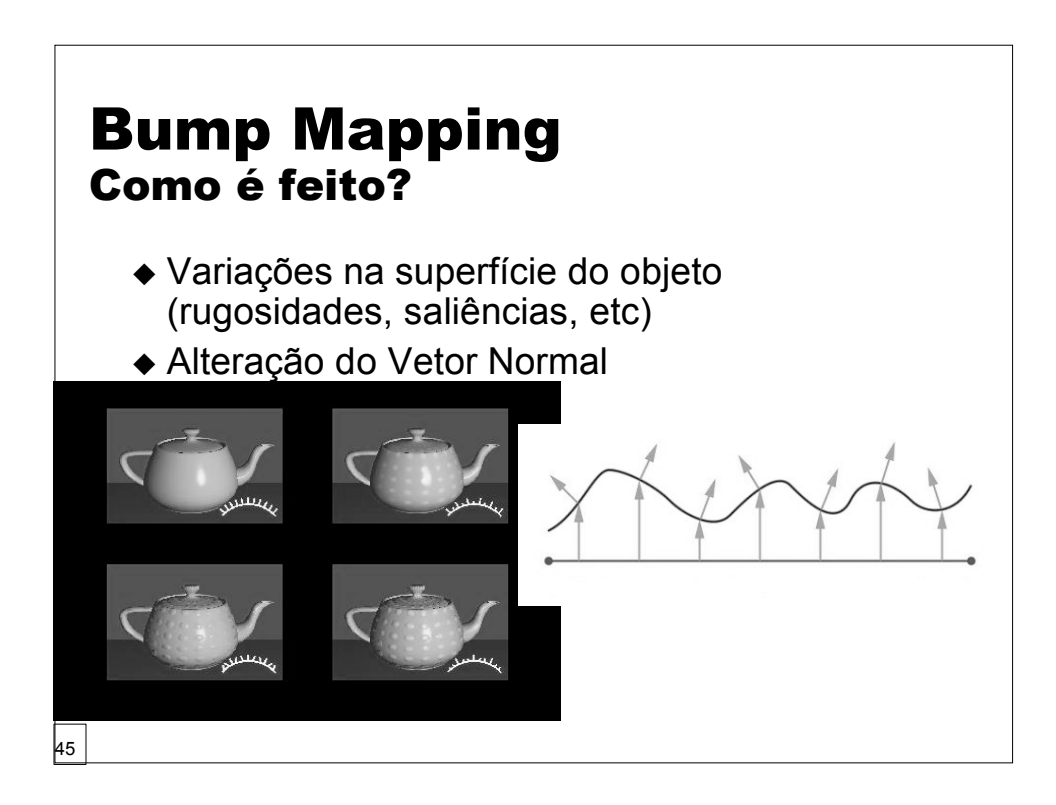

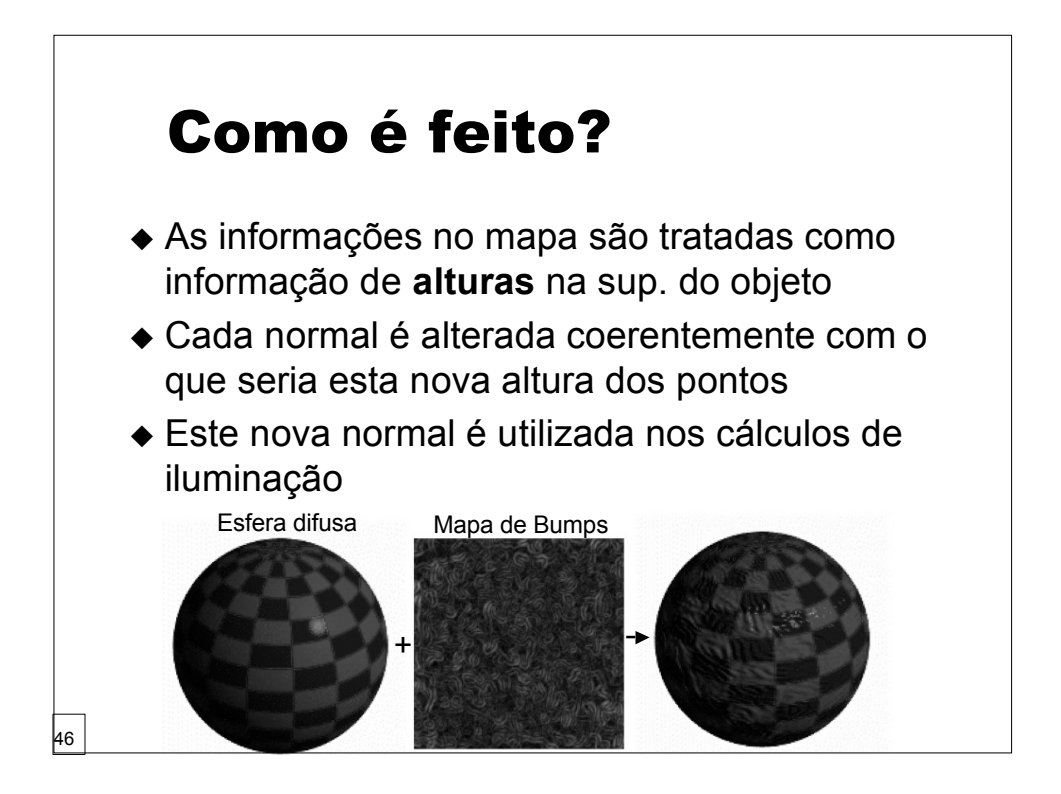

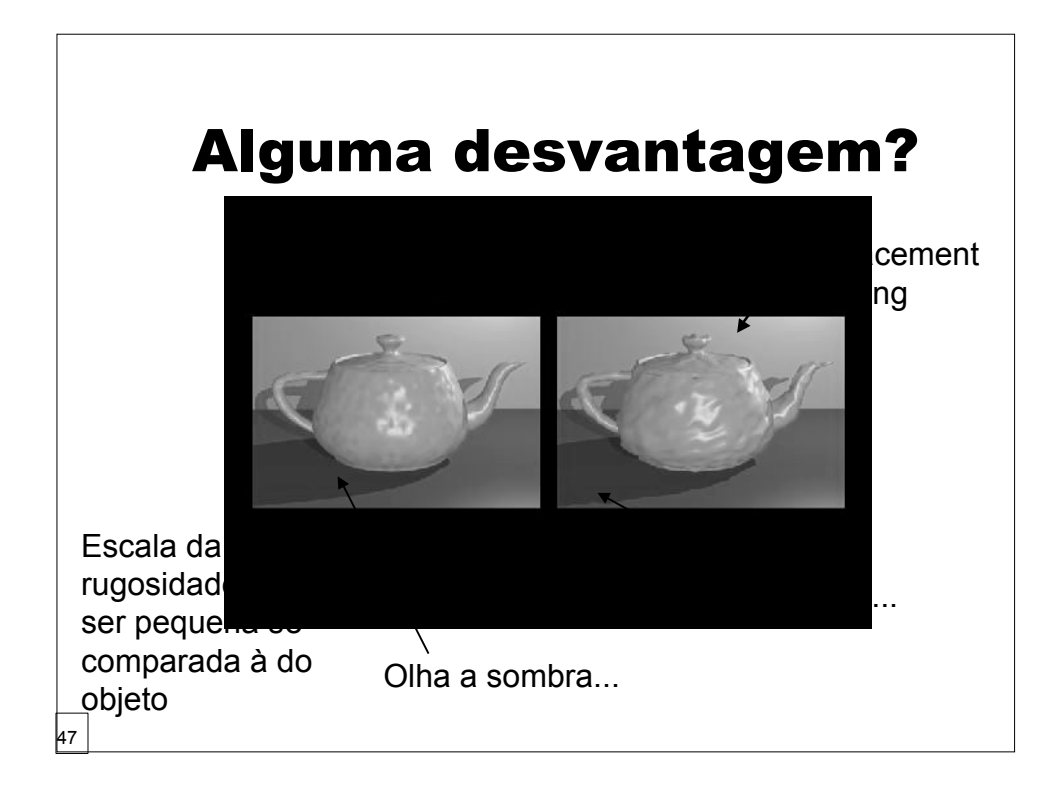

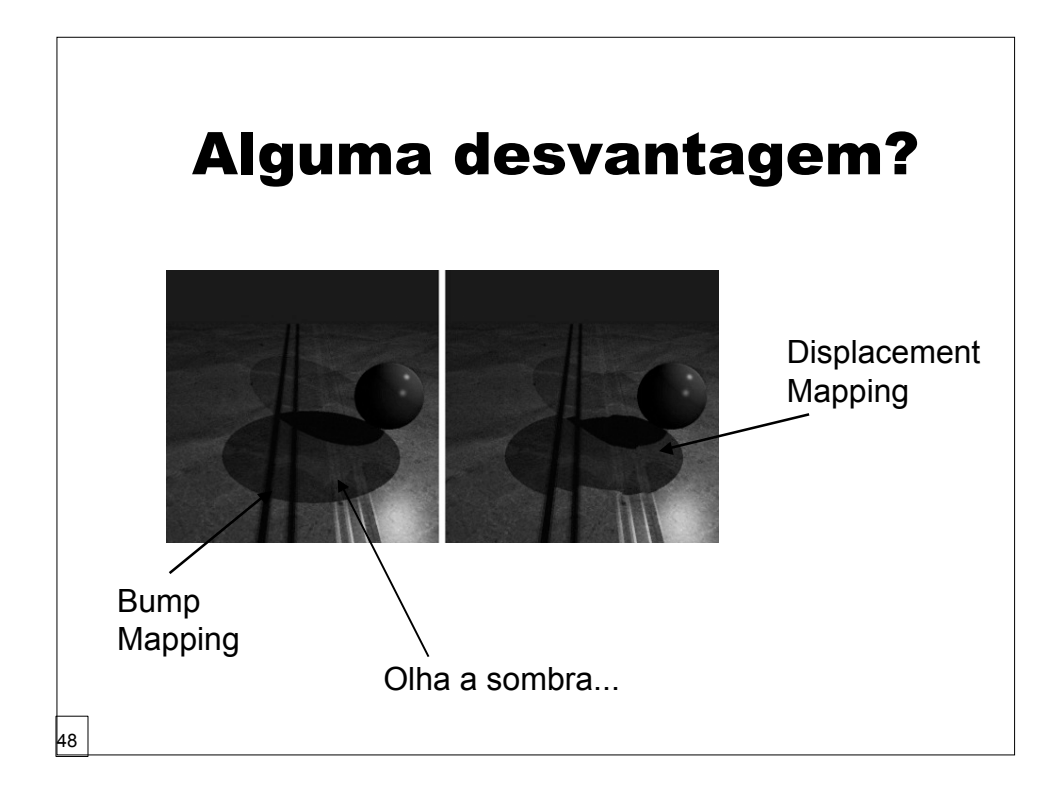

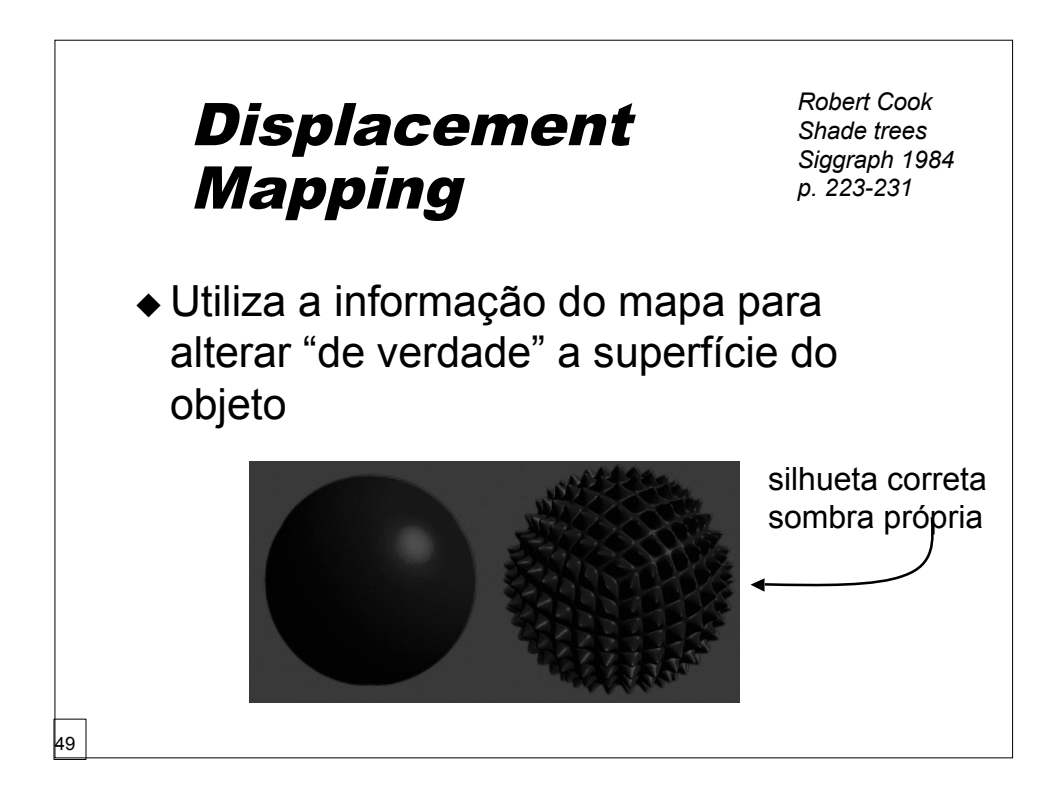

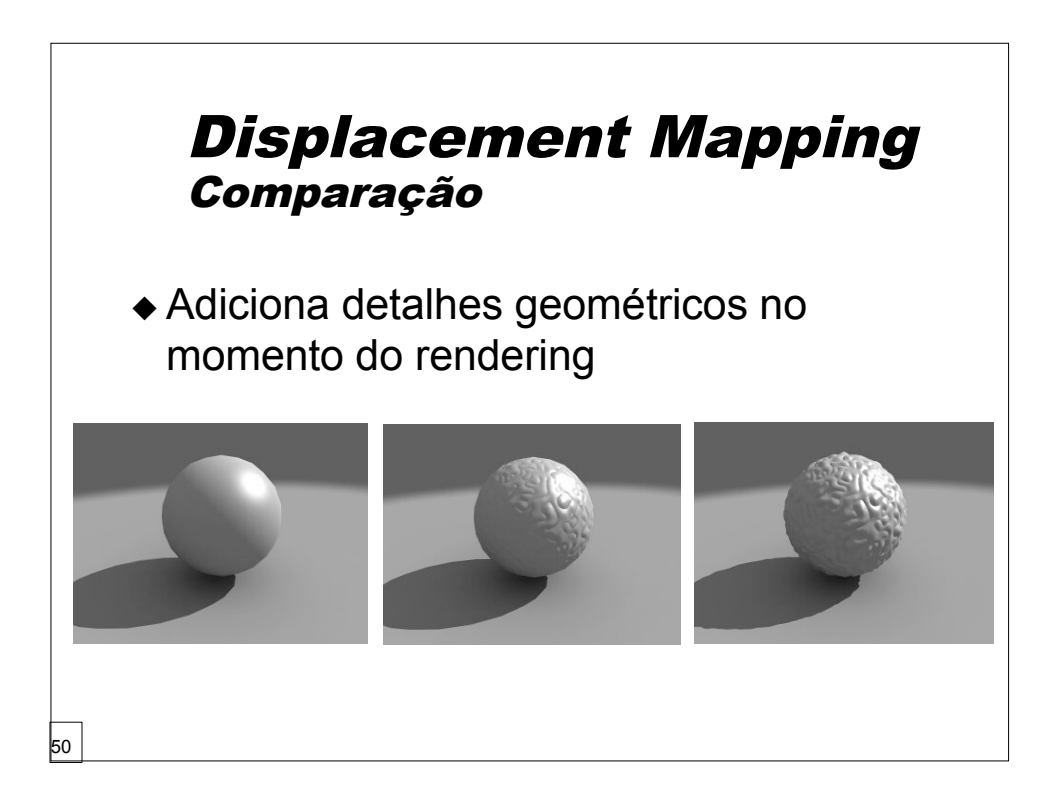

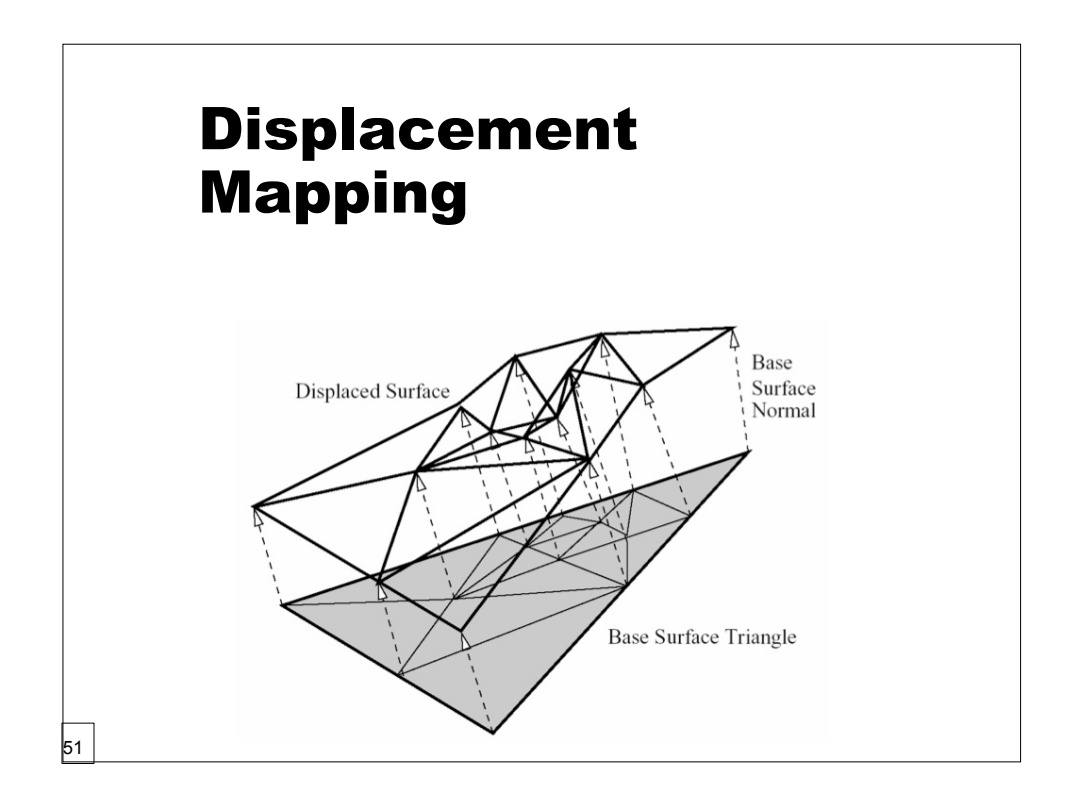

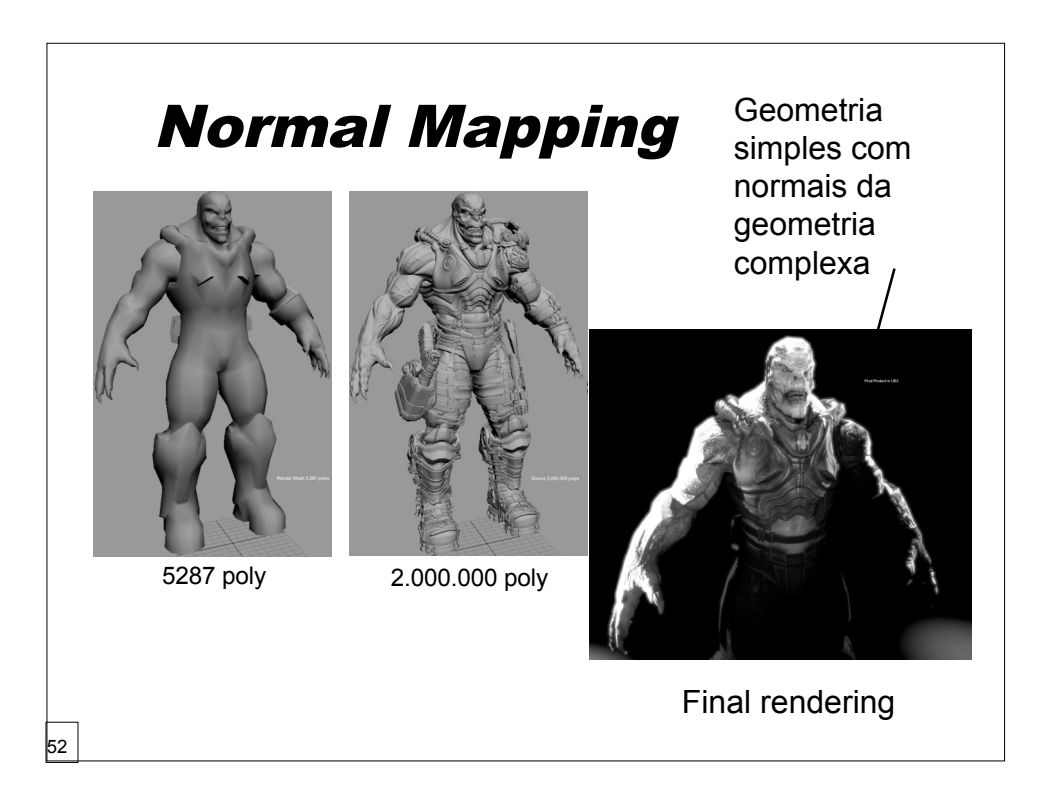

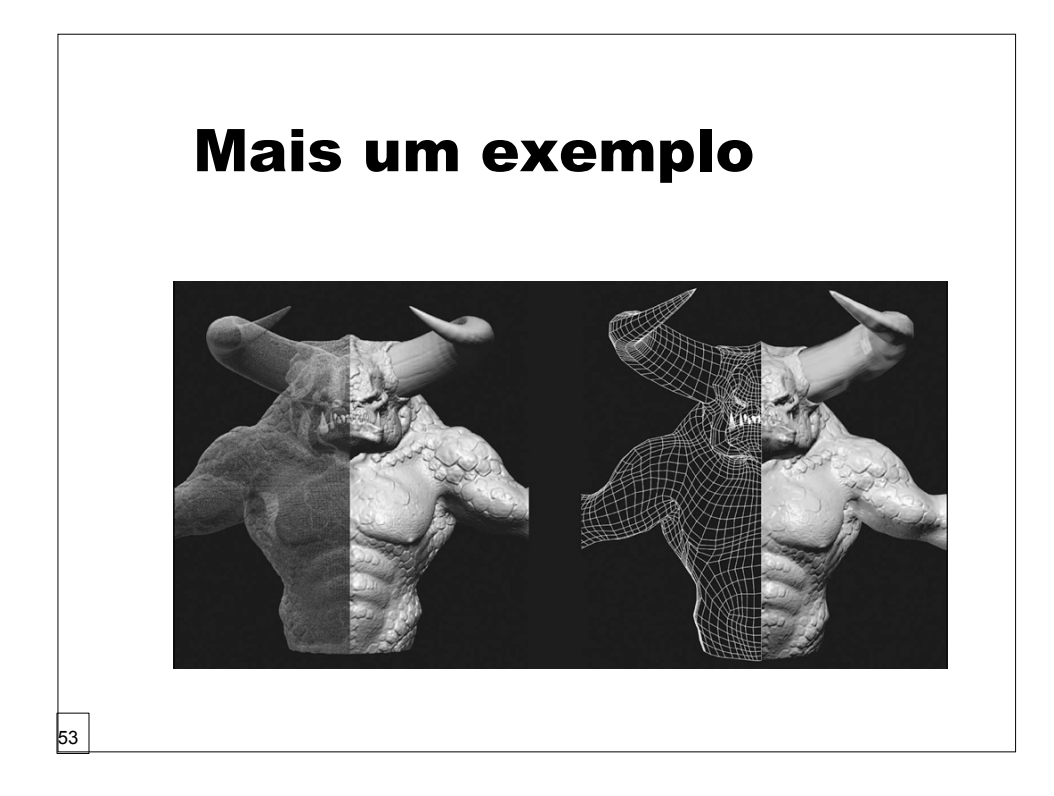

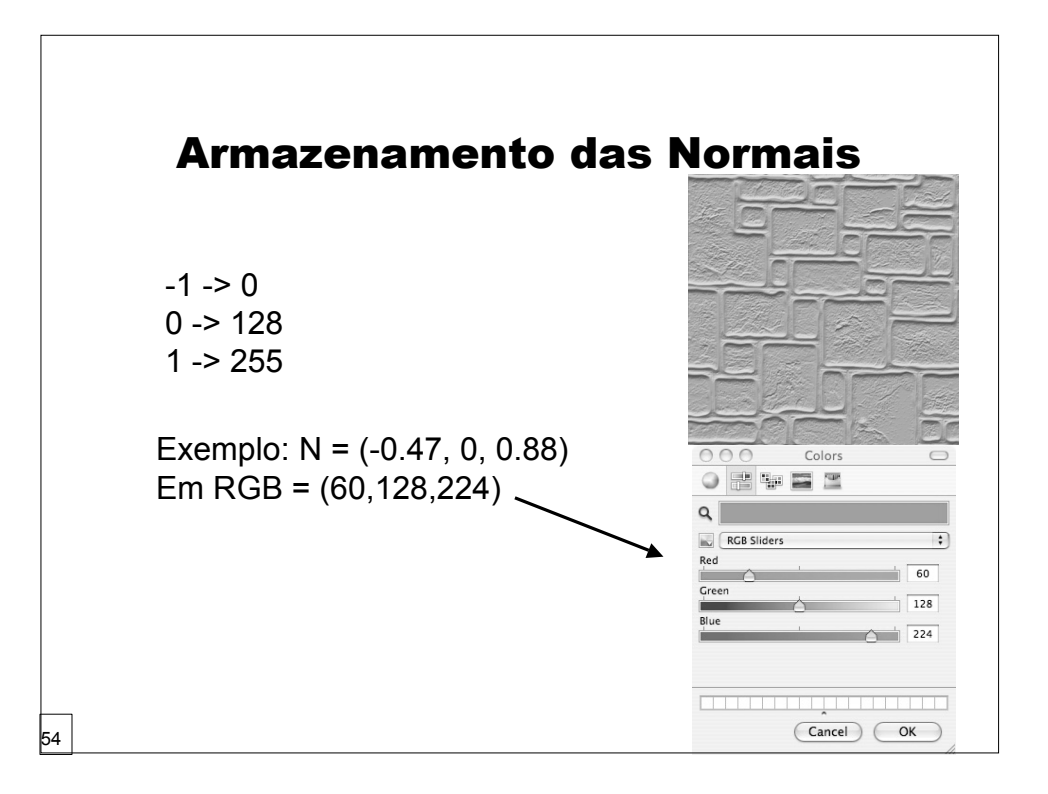